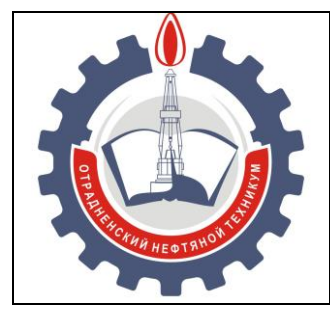

МИНИСТЕРСТВО ОБРАЗОВАНИЯ И НАУКИ САМАРСКОЙ ОБЛАСТИ *государственное бюджетное профессиональное образовательное учреждение Самарской области «Отрадненский нефтяной техникум»*

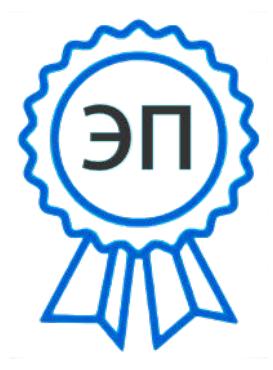

C=RU, O="ГБПОУ " "ОНТ""", CN= Бурлаков Ю\_А\_, E= ontzam@mail.ru

2022.07.07 08:22:19 +04'00'

#### **УТВЕРЖДЕНО**

Приказом № 203/1-о от 22 июня 2020 года

## **РАБОЧАЯ ПРОГРАММА УЧЕБНОЙ ДИСЦИПЛИНЫ**

#### *ОП.01 Инженерная графика*

*профессионального учебного цикла*

программы подготовки специалистов среднего звена

по специальности

*21.02.03 Сооружение и эксплуатация газонефтепроводов и газонефтехранилищ*

г.о. Отрадный, **2020** год

## РАССМОТРЕНО

Цикловой комиссией ЦК 21.02.03 Протокол №11 от «19» июня 2020 г. Председатель ЦК \_\_\_\_\_\_\_\_/ Абдрахманова Т.К. /

(подпись) (Ф.И.О.)

Разработчики:

\_\_\_\_\_\_\_\_/ Матюхина С.Г. / (подпись) (Ф.И.О.)

«<u>18» июня</u> 202<u>0</u> г.

Рабочая программа учебной дисциплины *ОП. 01 Инженерная г*рафика разработана на основе Федерального государственного образовательного стандарта (далее – ФГОС) среднего профессионального образования (далее - СПО), утверждённого Министерством образования и науки РФ № 484 от 12.05.2014 года по специальност*и 21.02.03 Сооружение и эксплуатация газонефтепроводов и газонефтехранилищ*

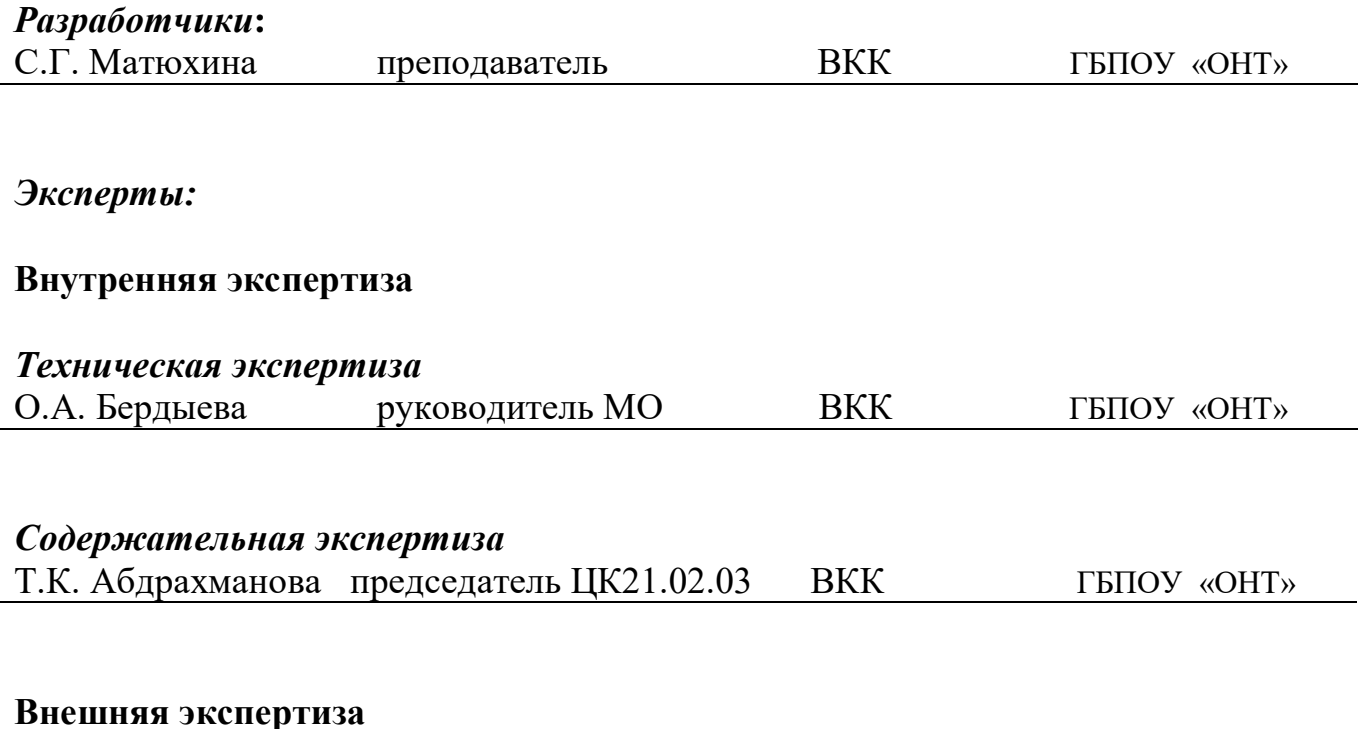

## *Содержательная экспертиза*

В.В. Федечкин Генеральный директор АО «Отрадненский газоперерабатывающий завод»

# **СОДЕРЖАНИЕ**

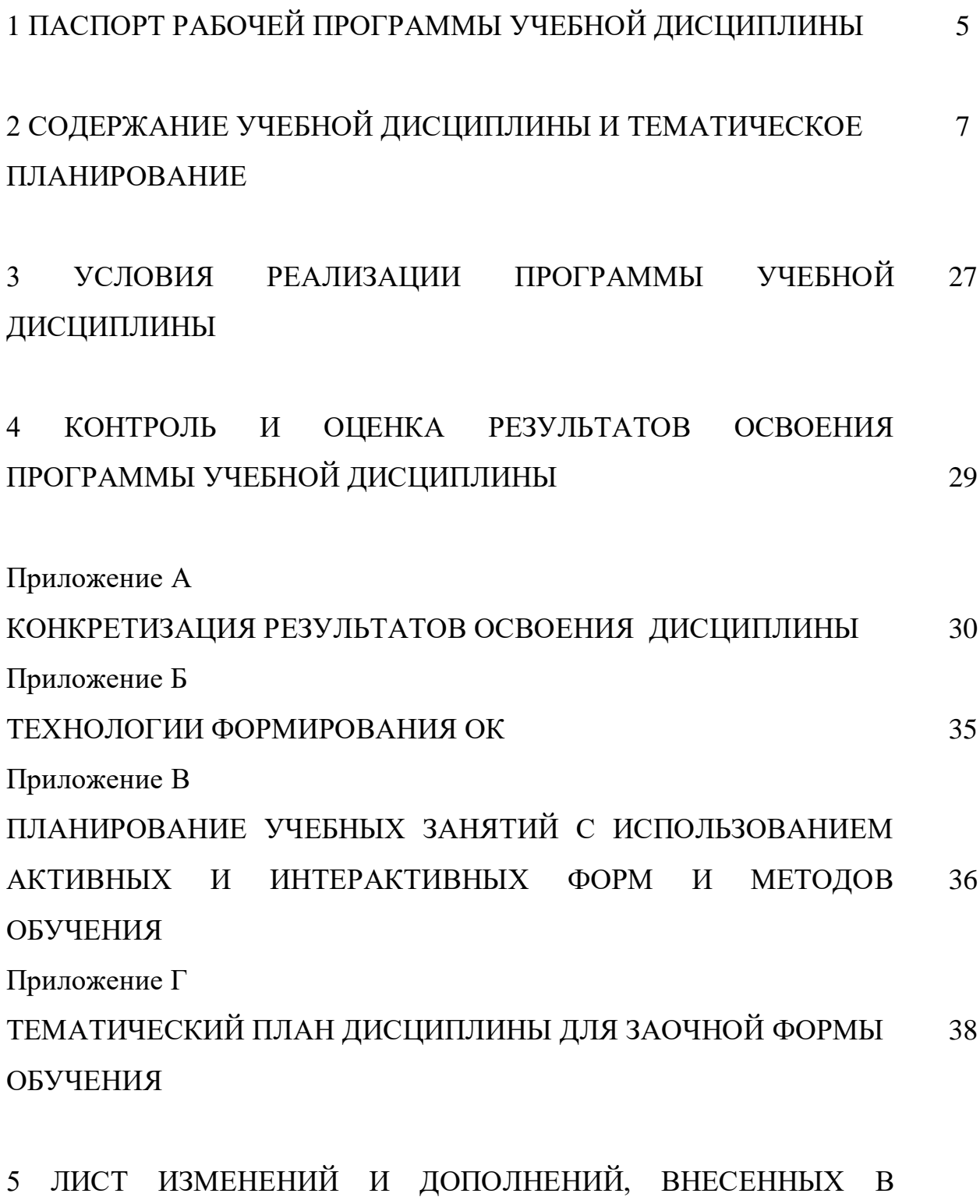

РАБОЧУЮ ПРОГРАММУ. 39

## **1 ПАСПОРТ РАБОЧЕЙ ПРОГРАММЫ УЧЕБНОЙ ДИСЦИПЛИНЫ ОП.01 Инженерная графика**

#### **1.1 Область применения программы**

Рабочая программа учебной дисциплины является частью программы подготовки специалистов среднего звена в соответствии с ФГОС по специальности СПО 21.02.03 Сооружение и эксплуатация газонефтепроводов и газонефтехранилищ (базовая подготовка), разработанной в соответствии с ФГОС СПО, утверждённого министерством образования и науки Российской Федерации от 12 мая 2014 года № 484.

Рабочая программа учебной дисциплины ОП. 01 Инженерная графика может быть использована в дополнительном профессиональном образовании.

Рабочая программа составлена для использования по очной, и заочной формам обучения.

#### **1.2 Место учебной дисциплины в структуре ППССЗ:**

дисциплина входит в инвариантную часть профессионального цикла

## **1.3 Цели и задачи учебной дисциплины – требования к результатам освоения учебной дисциплины:**

#### *Базовая часть*

В результате освоения учебной дисциплины обучающийся должен **уметь:**

 выполнять графические изображения технологического оборудования и технологических схем в ручной и машинной графике;

 выполнять комплексные чертежи геометрических тел и проекции точек, лежащих на их поверхности в ручной и машинной графике;

 выполнять эскизы, технические рисунки и чертежи деталей, их элементов, узлов в ручной и машинной графике;

 оформлять технологическую и конструкторскую документацию в соответствии с действующей нормативно - технической документацией;

 читать чертежи, технологические схемы, спецификации и технологическую документацию по профилю специальности;

В результате освоения учебной дисциплины обучающийся должен **знать:**

законы, методы и приемы проекционного черчения;

классы точности и их обозначение на чертежах;

 правила оформления и чтения конструкторской и технологической документации;

 правила выполнения чертежей, технических рисунков, эскизов и схем, геометрические построения и правила вычерчивания технических деталей;

 способы графического представления технологического оборудования и выполнения технологических схем в ручной и машинной графике;

технику и принципы нанесения размеров;

типы и назначение спецификаций, правила их чтения и составления;

 требования государственных стандартов Единой системы конструкторской документации (ЕСКД) и Единой системы технологической документации (ЕСТД).

#### *Вариативная часть*

Вариативная часть использована на увеличение объёма времени, отведённого на дисциплину обязательной части с целью углубления знаний и умений, направленных на автоматизацию оформления конструкторской и технологической документации, по рекомендации работодателя.

Содержание дисциплины должно быть ориентировано на подготовку обучающихся к освоению профессиональных модулей ППССЗ по специальности 21.02.03 Cооружение и эксплуатация газонефтепроводов и газонефтехранилищ профессиональными компетенциями профессиональными компетенциями (ПК) (Приложение 1):

ПК 2.1. Выполнять строительные работы при сооружении газонефтепроводов и газонефтехранилищ

ПК 2.2. Обеспечивать техническое обслуживание газонефтепроводов и газонефтехранилищ, контролировать их состояние

ПК 2.3. Обеспечивать проведение технологического процесса транспорта, хранения и распределения газонефтепродуктов

ПК 2.4. Вести техническую и технологическую документацию

В процессе освоения дисциплины у обучающихся должны формировать общие компетенции (ОК) (Приложение 2):

ОК 1. Понимать сущность и социальную значимость своей будущей профессии, проявлять к ней устойчивый интерес.

ОК 2. Организовывать собственную деятельность, выбирать типовые методы и способы выполнения профессиональных задач, оценивать их эффективность и качество.

OK 3. Принимать решения в стандартных и нестандартных ситуациях и нести за них ответственность.

OK 4. Осуществлять поиск и использование информации, необходимой для эффективного выполнения профессиональных задач, профессионального и личностного развития.

OK 5. Использовать информационно-коммуникационные технологии в профессиональной деятель-ности.

ОК 6. Работать в коллективе и команде, обеспечивать ее сплочение, эффективно общаться с коллегами, руководством, потребителями.

ОК 7. Брать на себя ответственность за работу членов команды (подчиненных), за результат выполнения заданий.

ОК 8. Самостоятельно определять задачи профессионального и личностного развития, заниматься самообразованием, осознанно планировать повышение квалификации.

ОК 9. Ориентироваться в условиях частой смены технологий в профессиональной деятельности.

#### **1.4 Количество часов на освоение программы учебной дисциплины:**

#### 1.4.1 Очной формы обучения

максимальной учебной нагрузки 224 часа, в том числе:

- обязательной учебной нагрузки обучающегося 144 часа;
- самостоятельной работы обучающегося 80 часов.
- 1.4.2 Заочной формы обучения

максимальной учебной нагрузки 224 часа, в том числе:

- обязательной учебной нагрузки обучающегося 30 часов;
- самостоятельной работы обучающегося 194 часа.

# **2 СОДЕРЖАНИЕ УЧЕБНОЙ ДИСЦИПЛИНЫ И ТЕМАТИЧЕСКОЕ ПЛАНИРОВАНИЕ**

## **2.1 Объем учебной дисциплины и виды учебной работы**

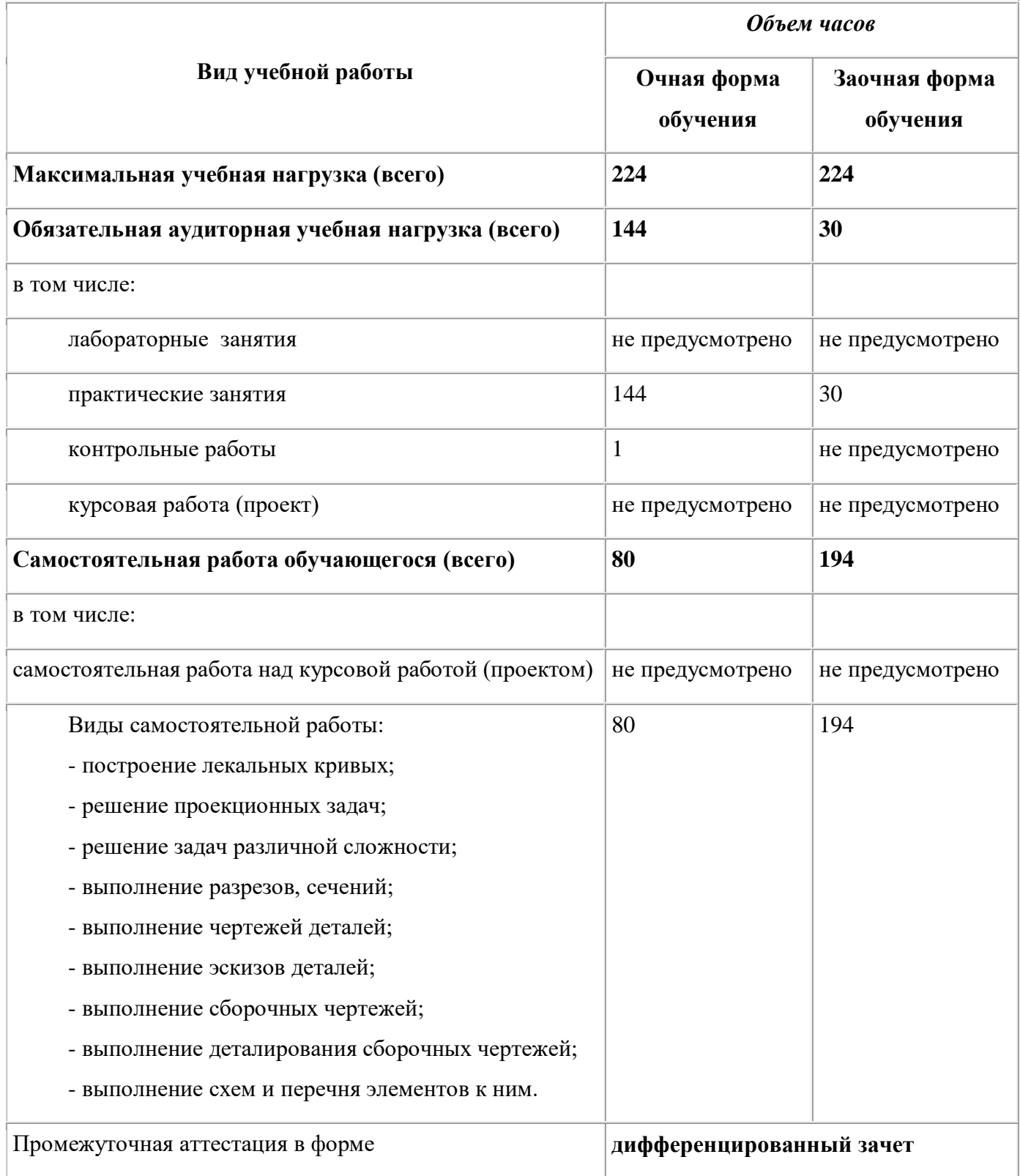

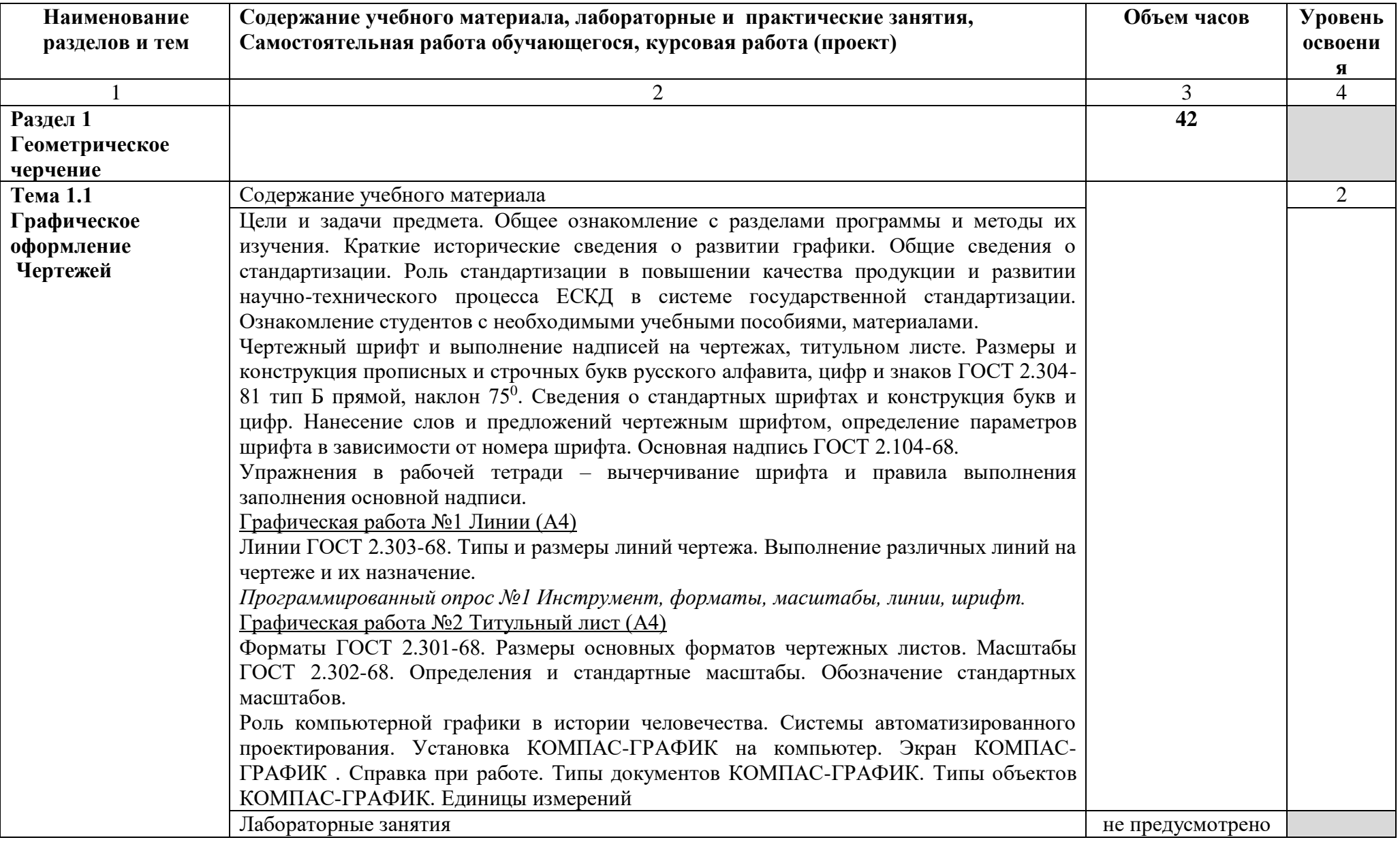

# **2.2 Тематический план и содержание учебной дисциплины ОП.01 Инженерная графика**

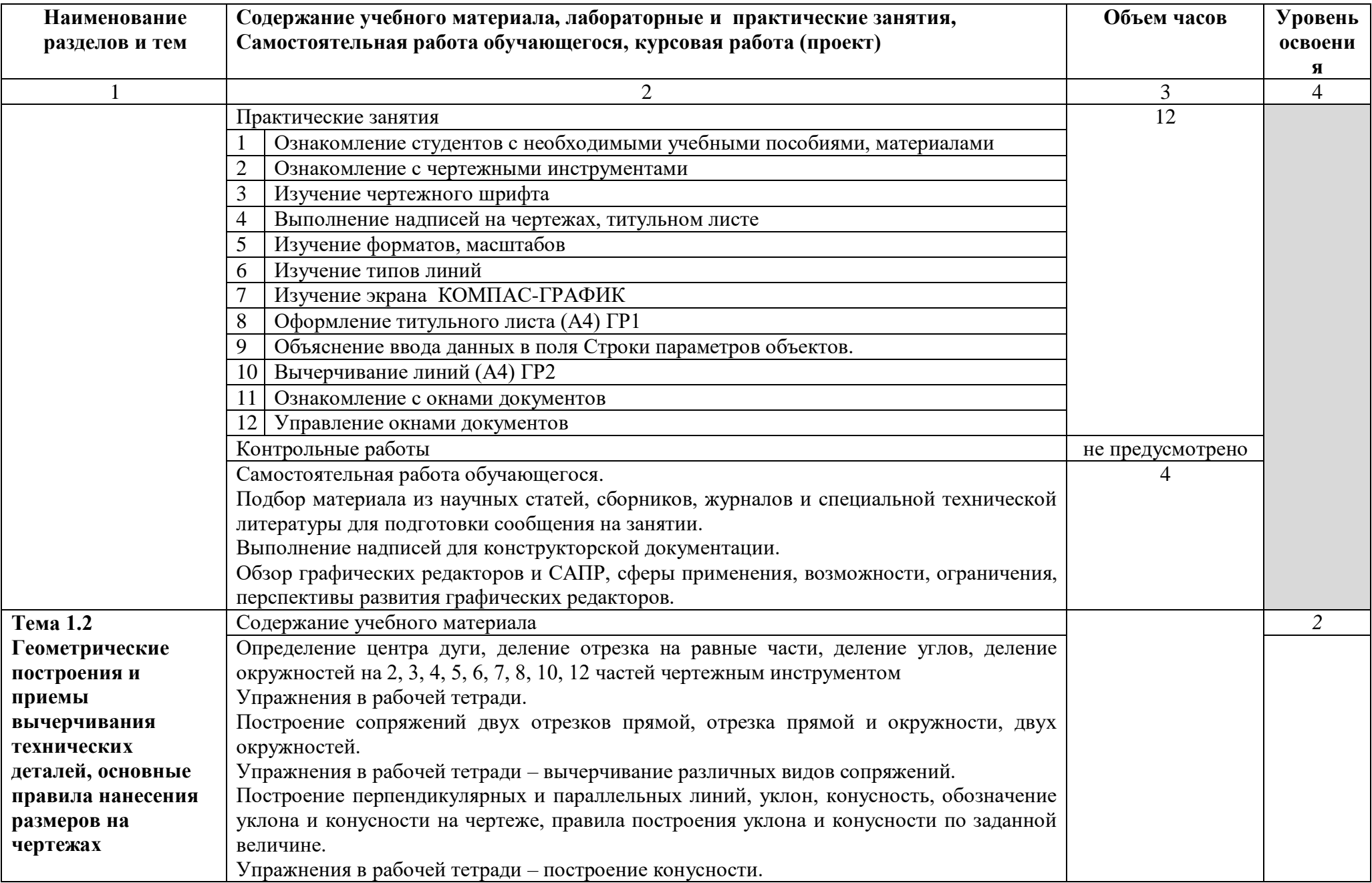

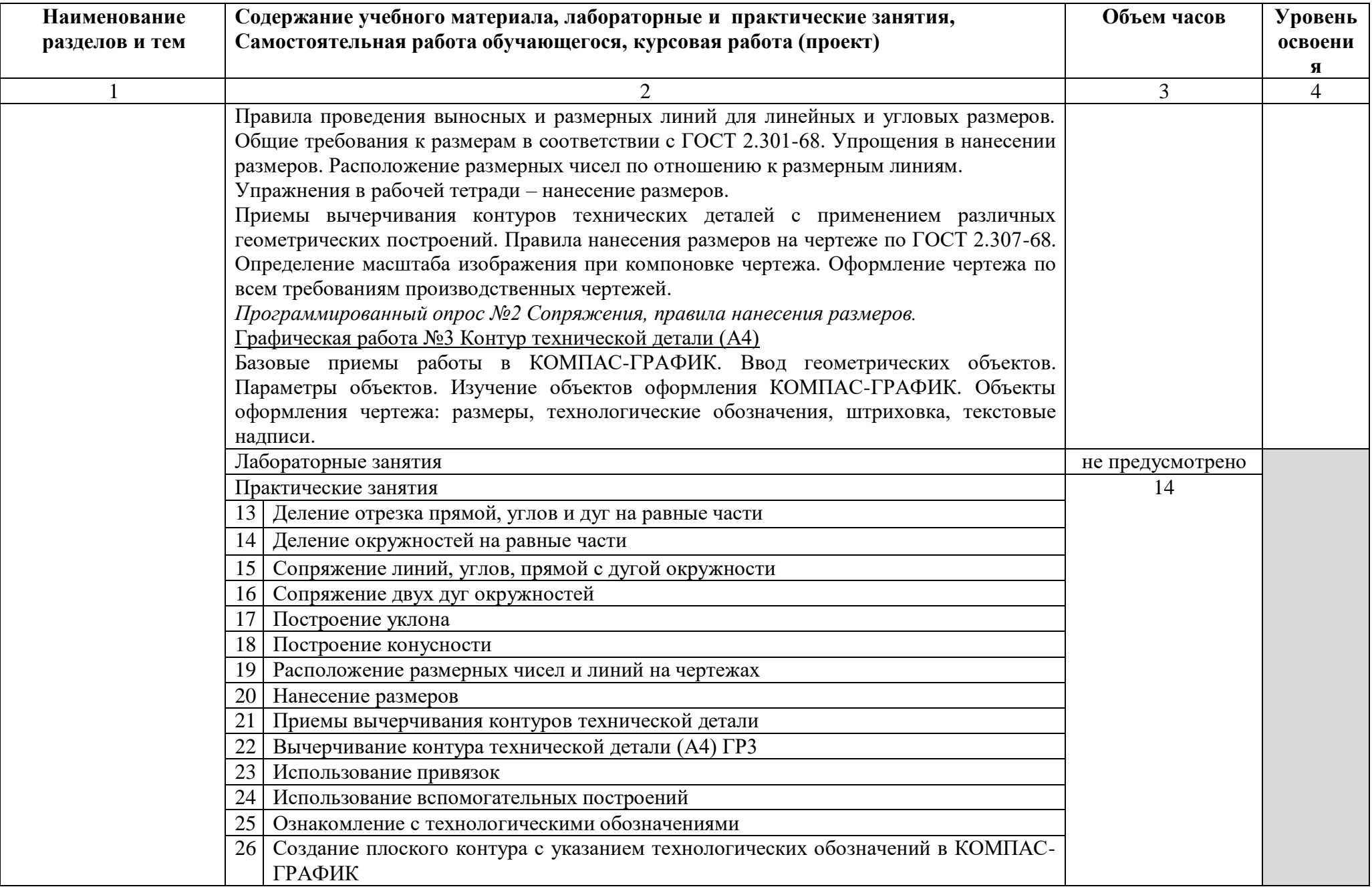

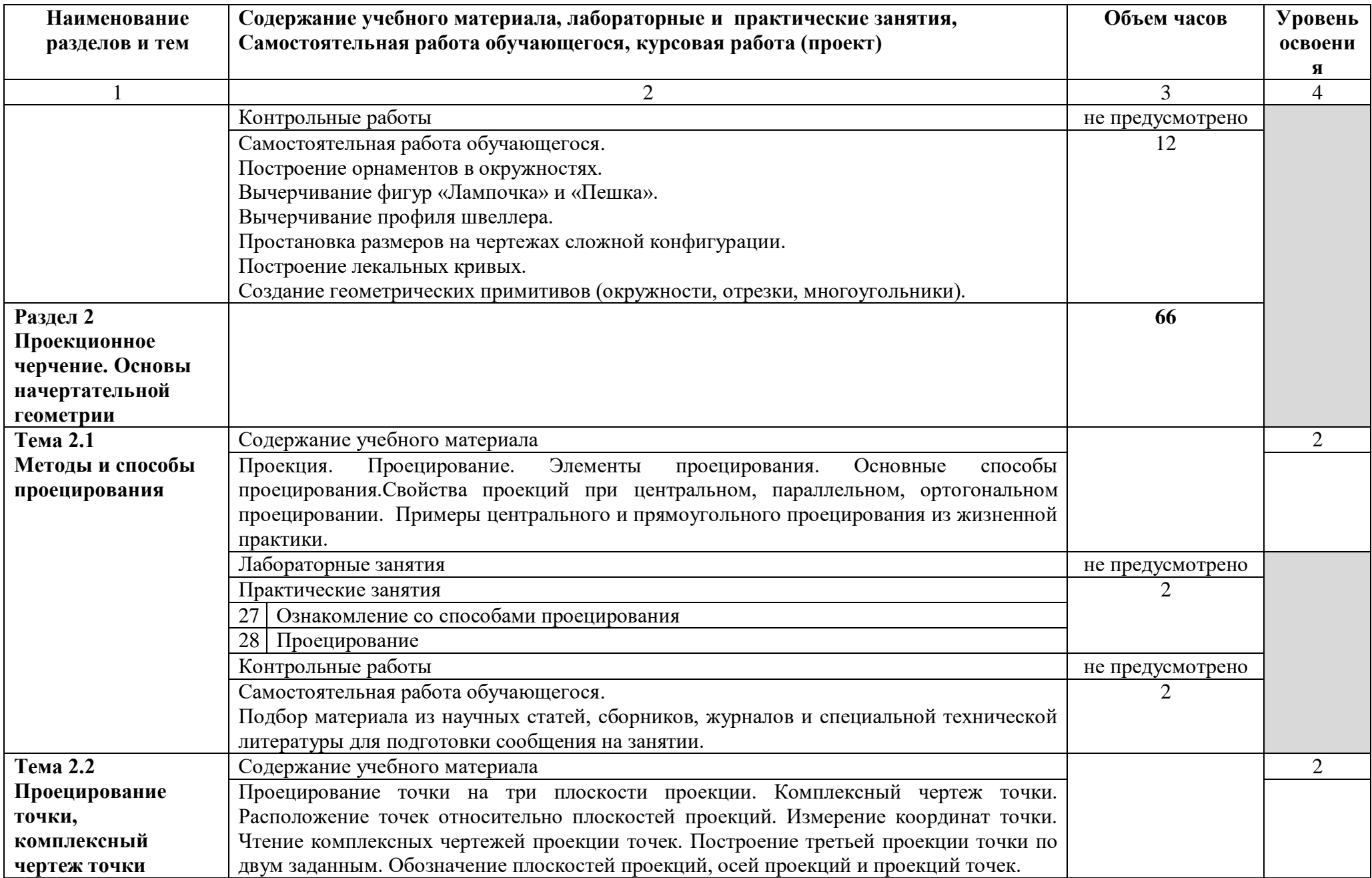

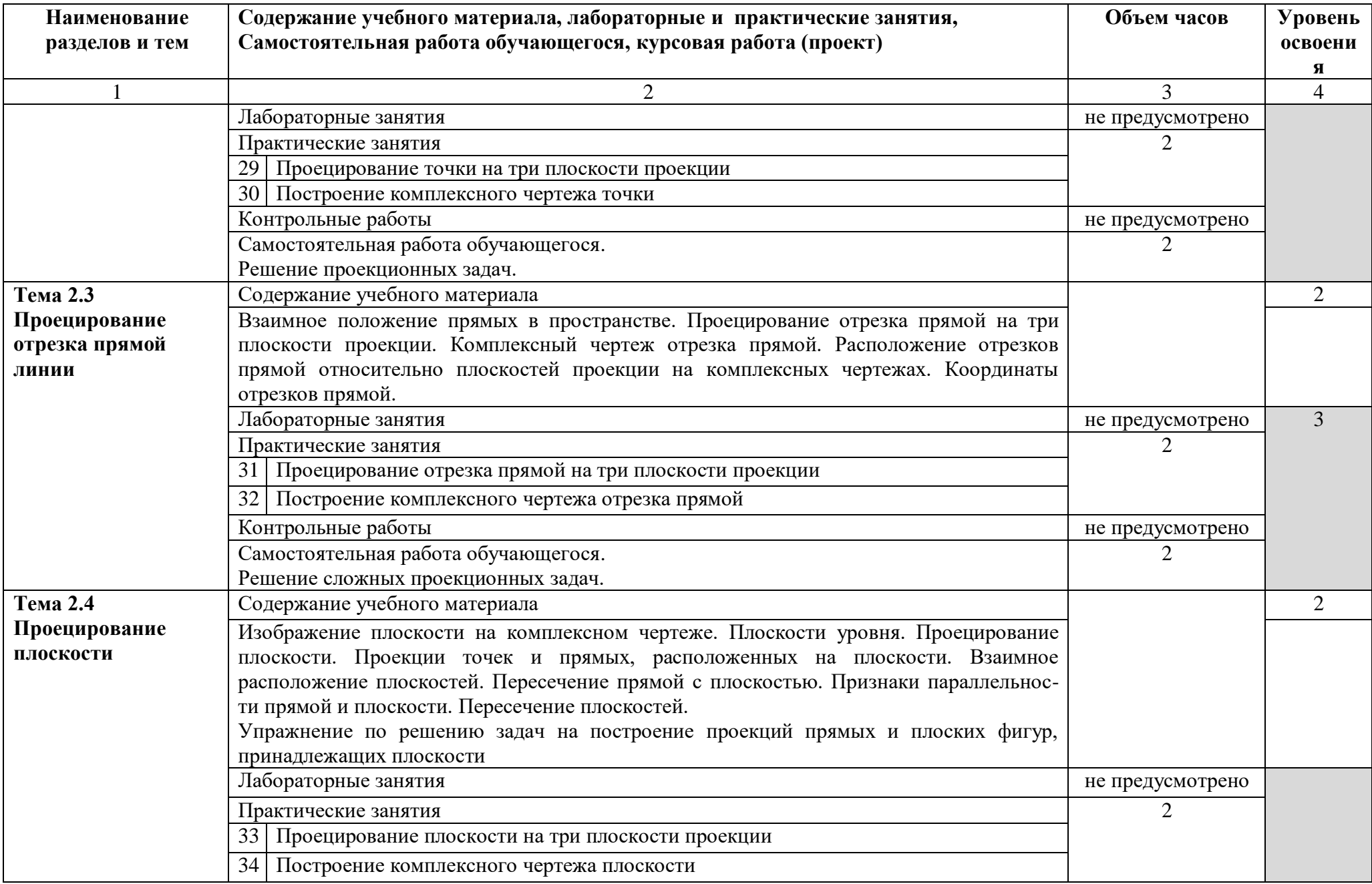

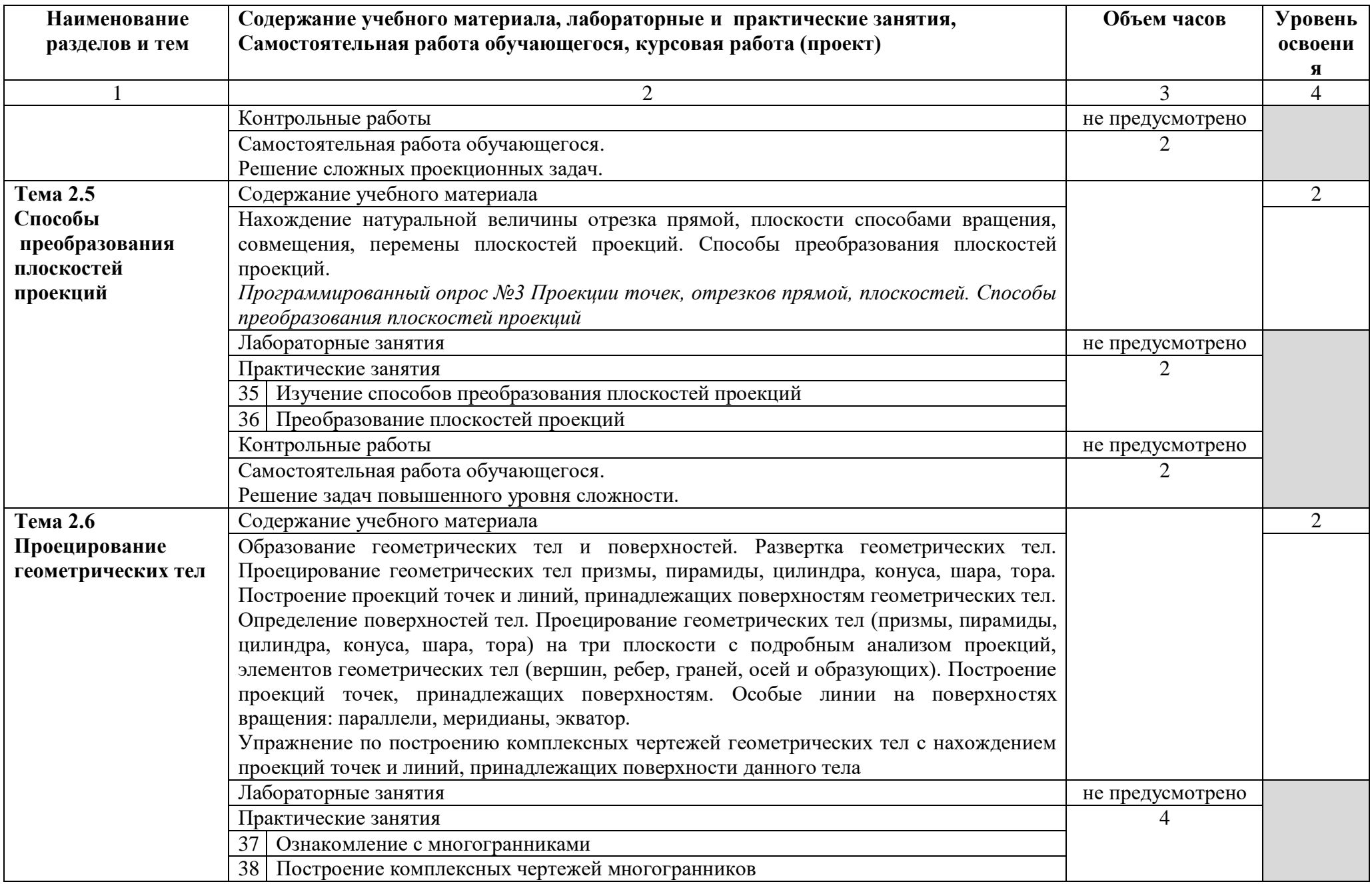

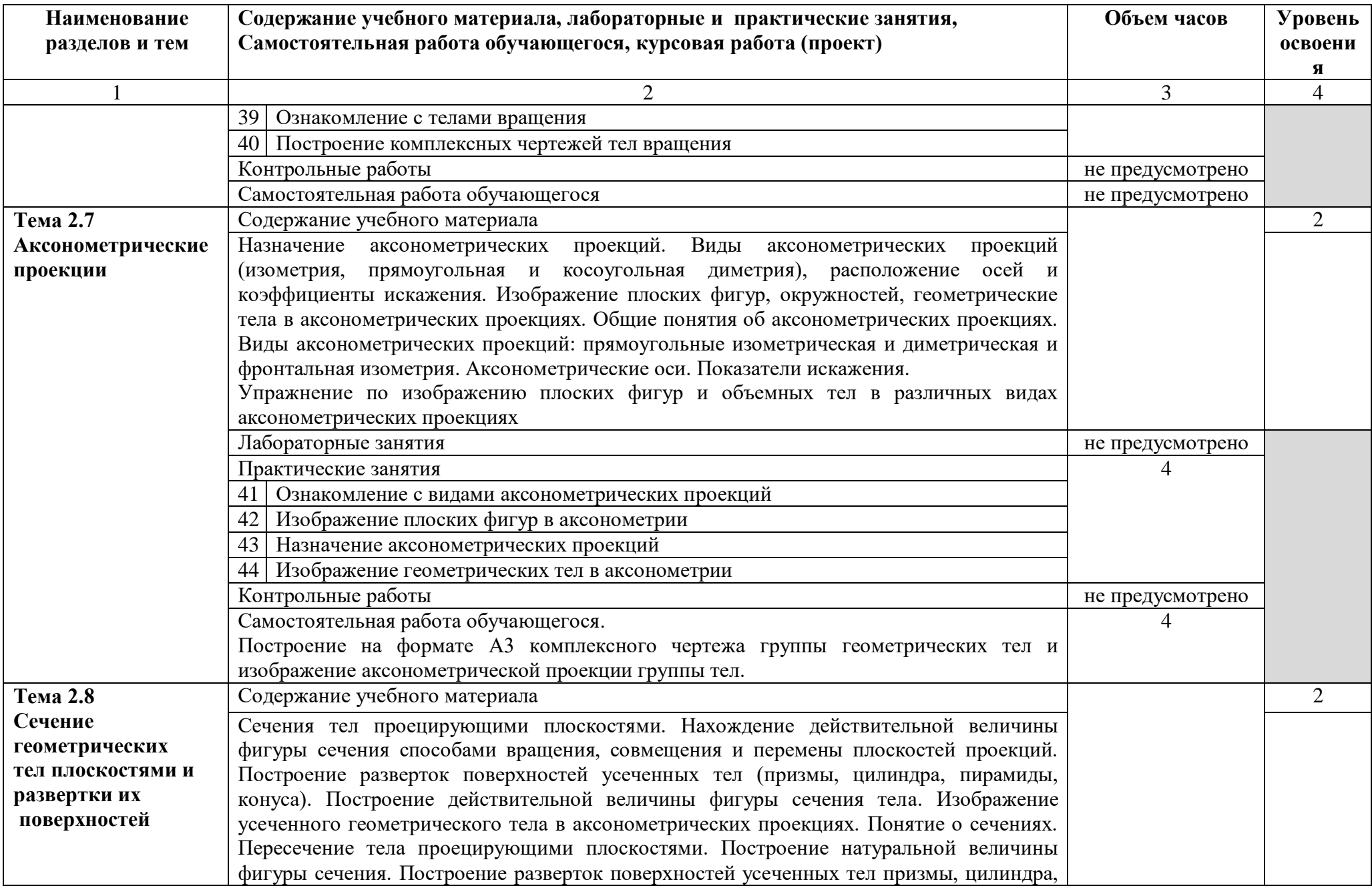

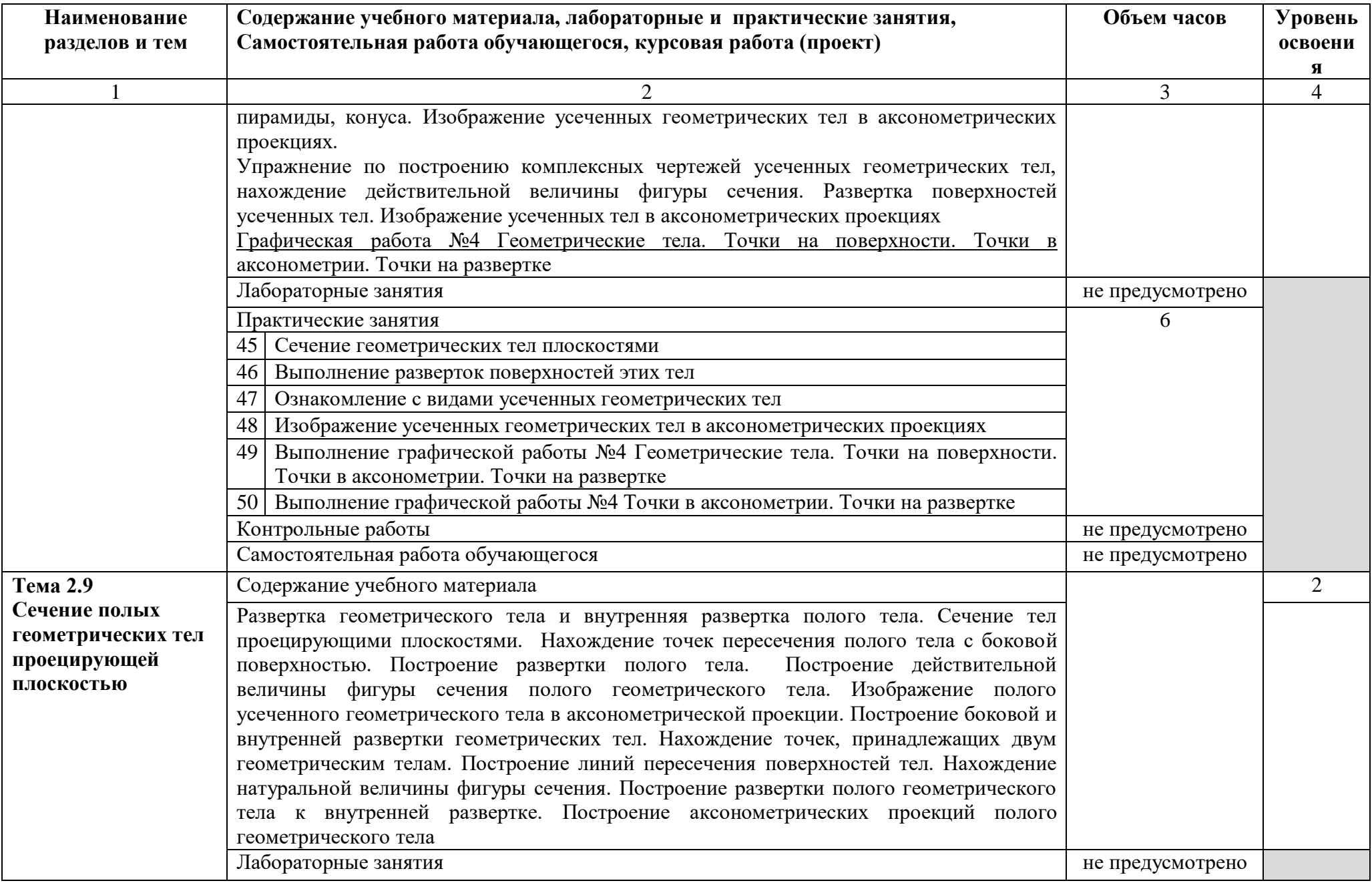

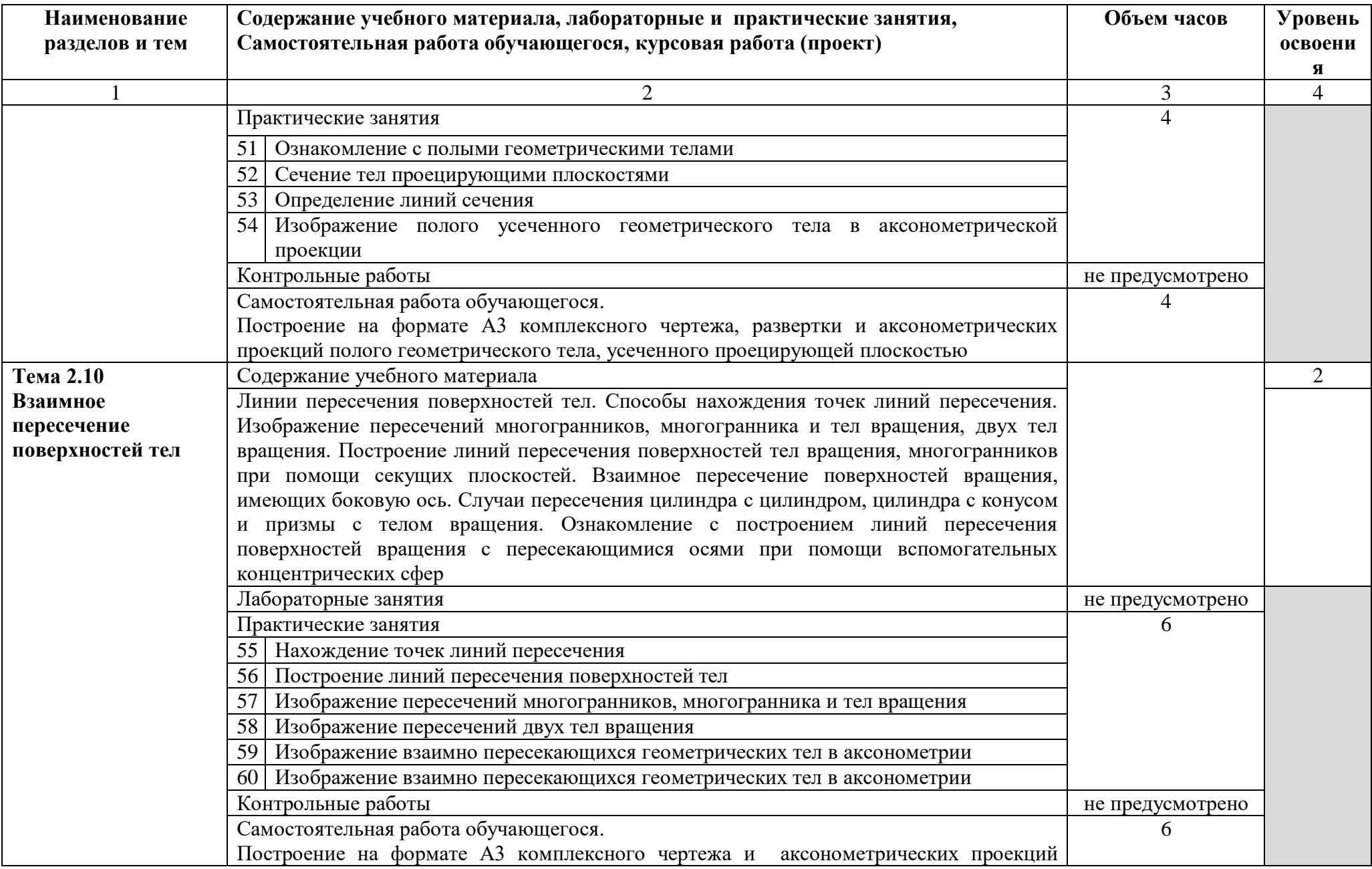

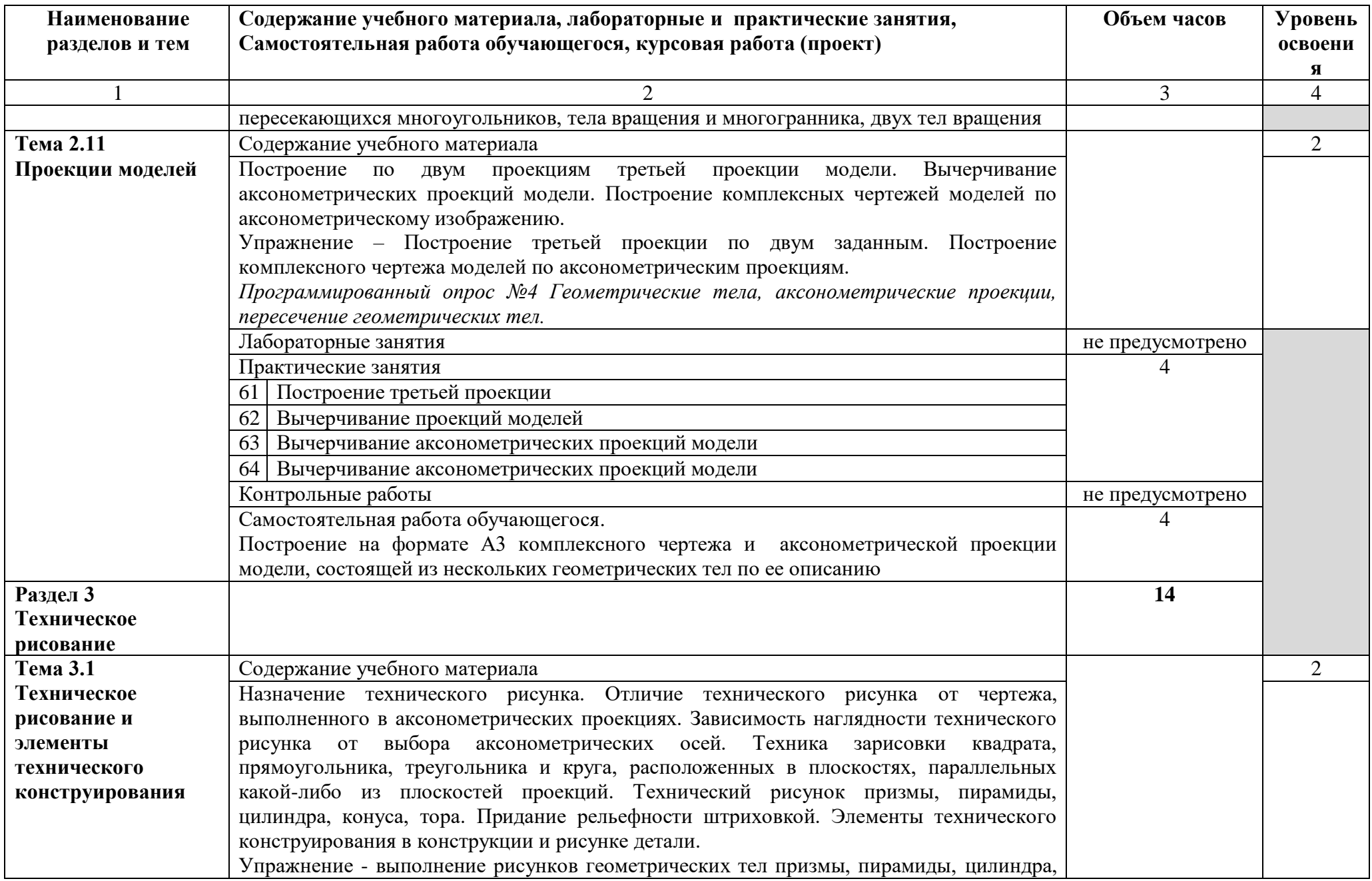

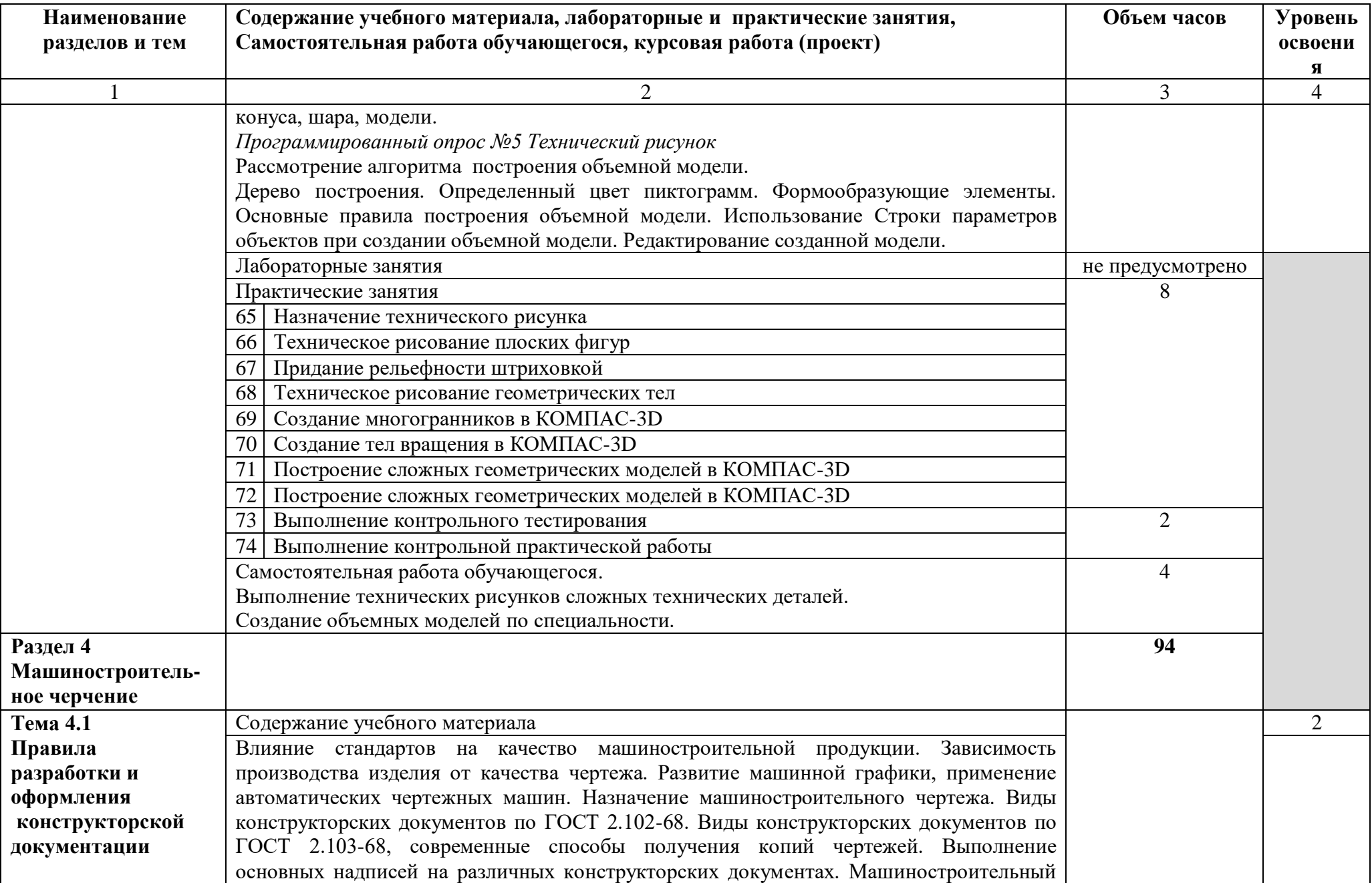

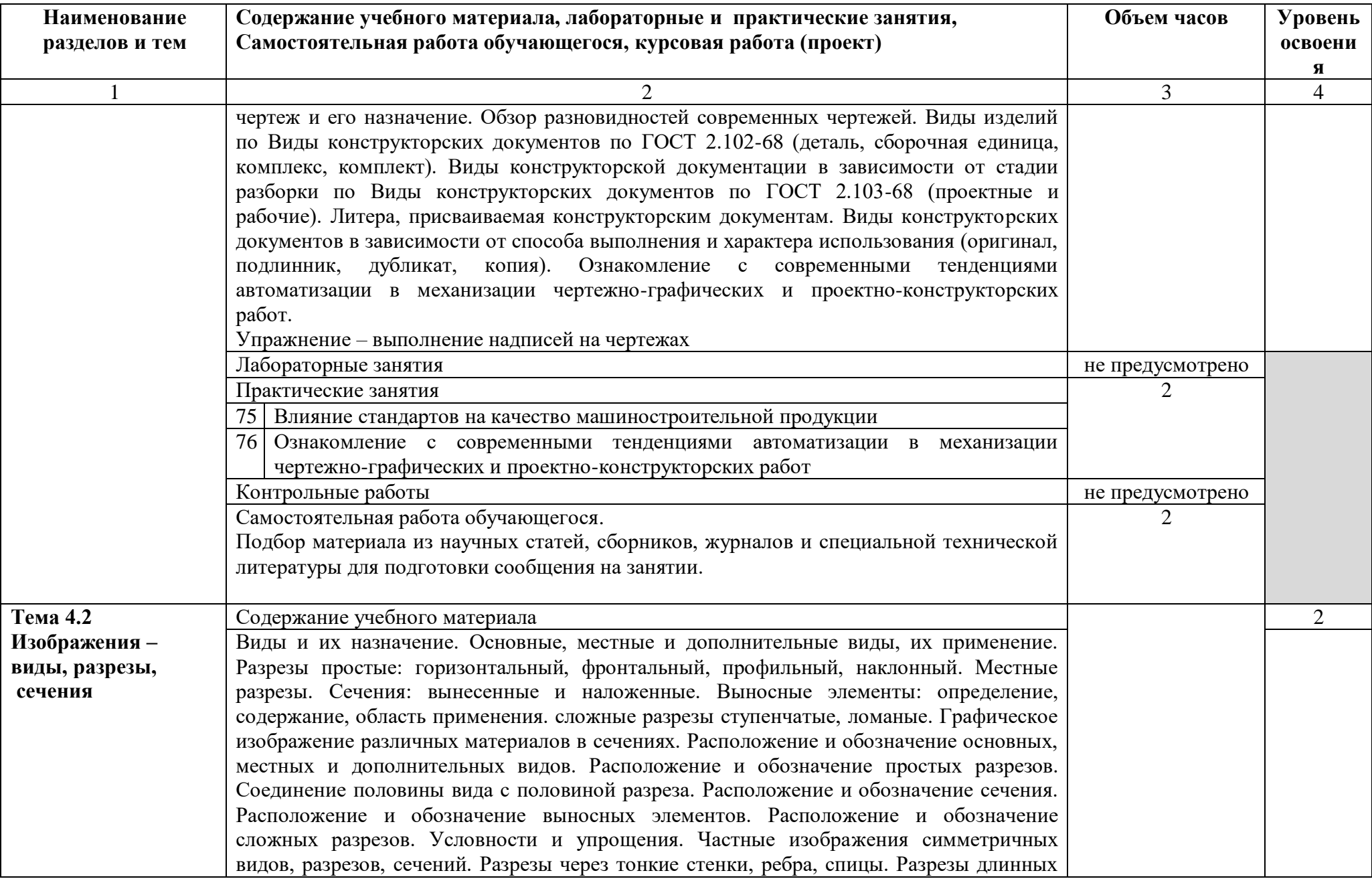

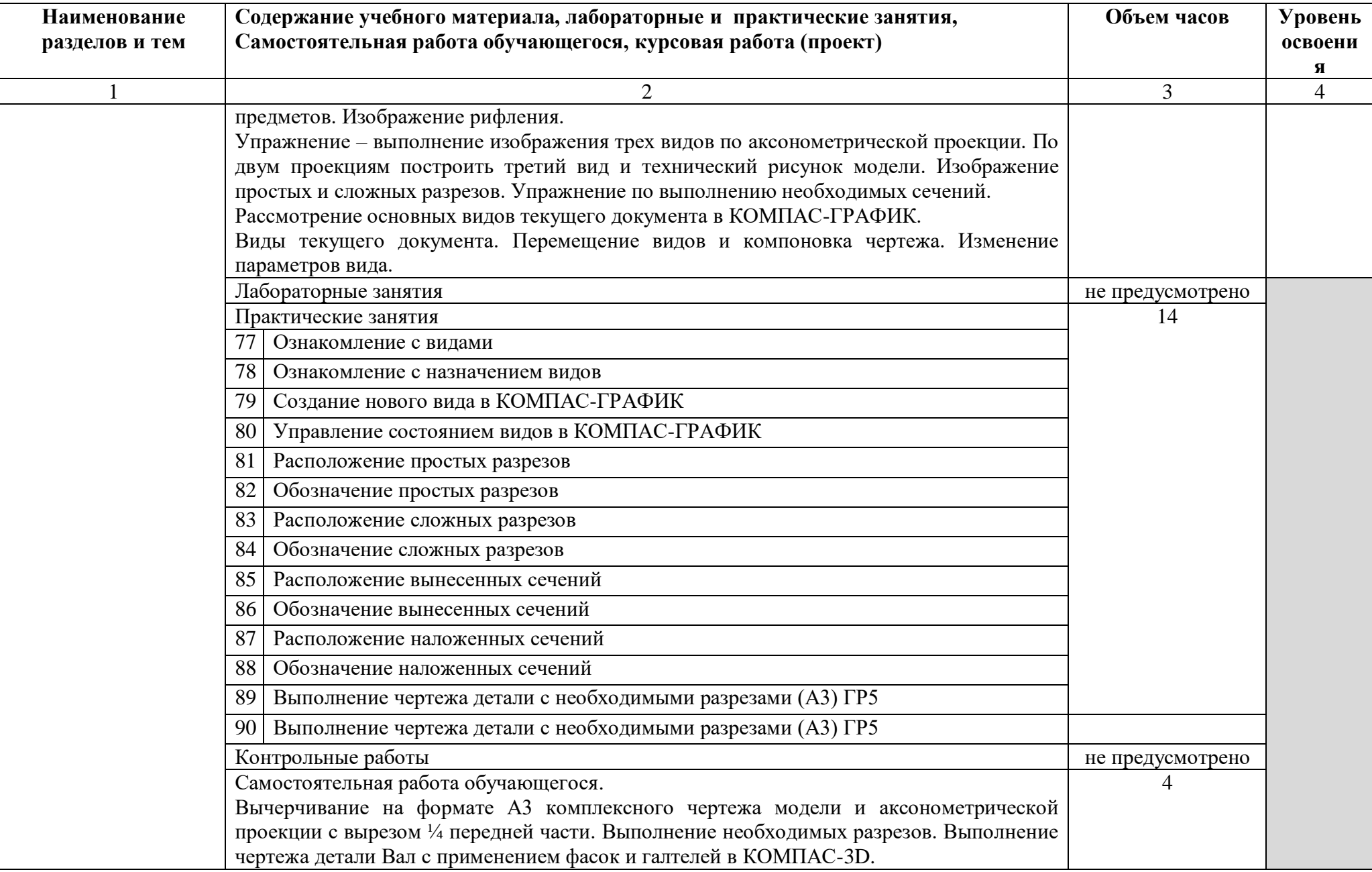

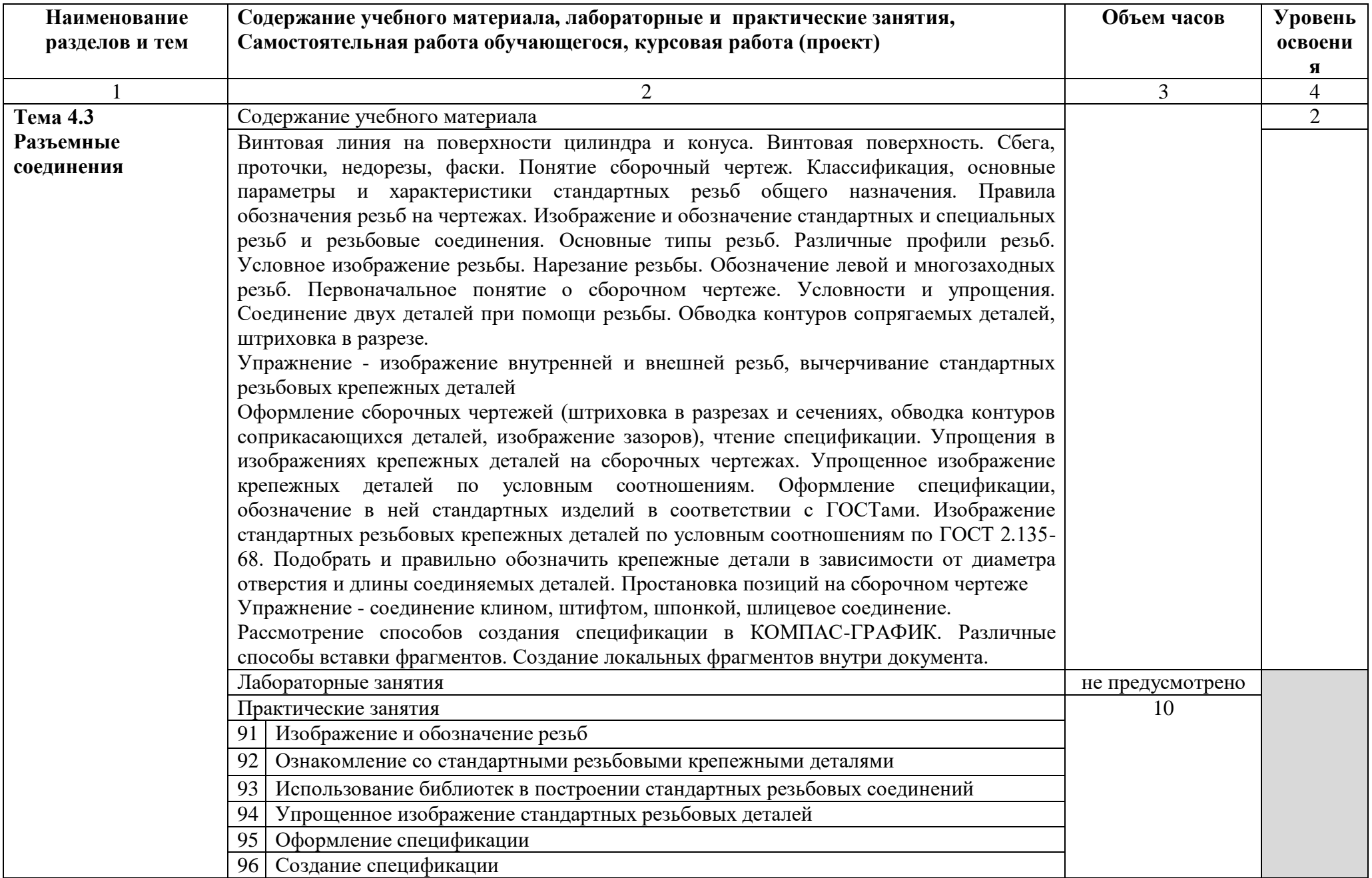

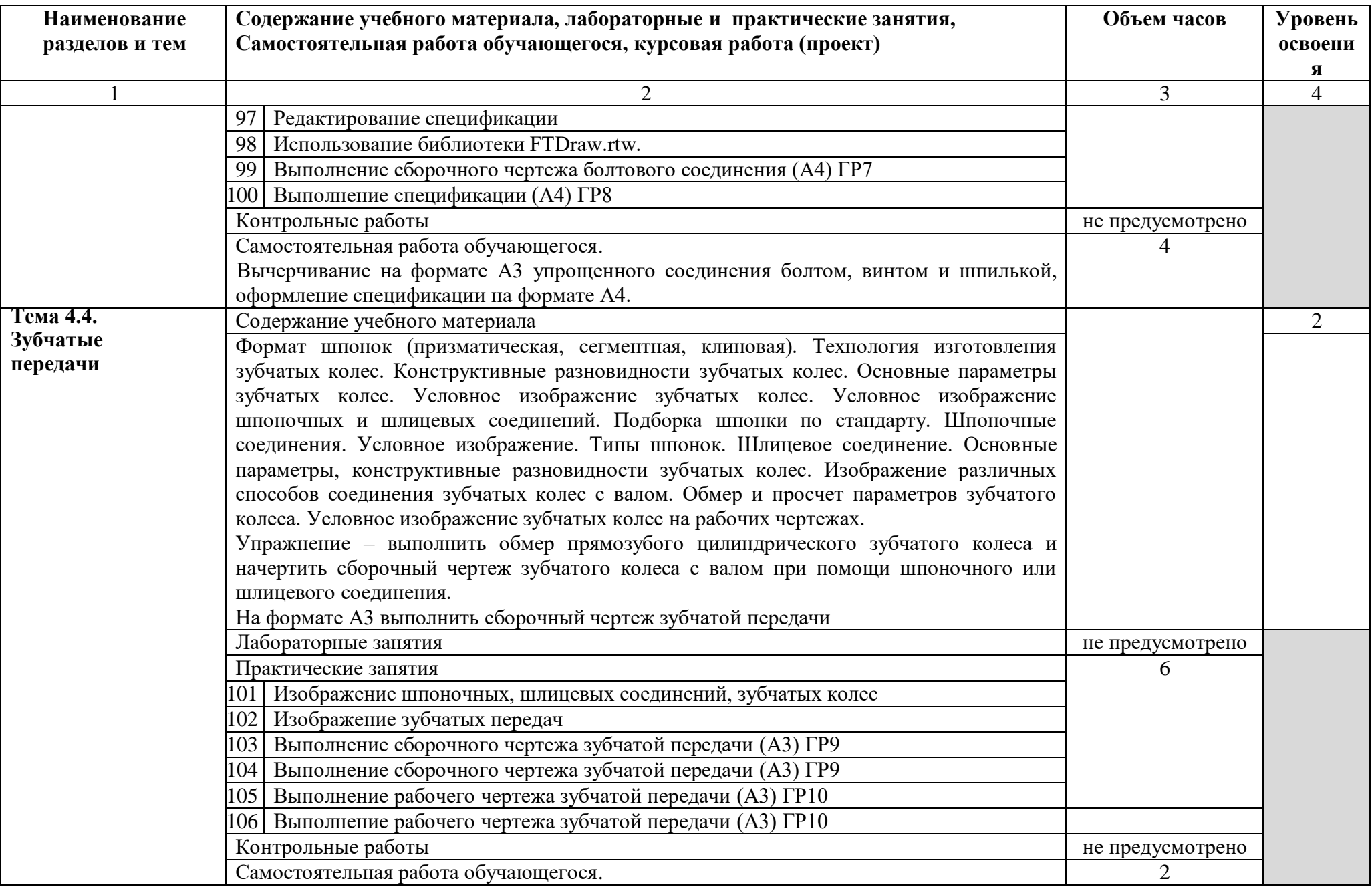

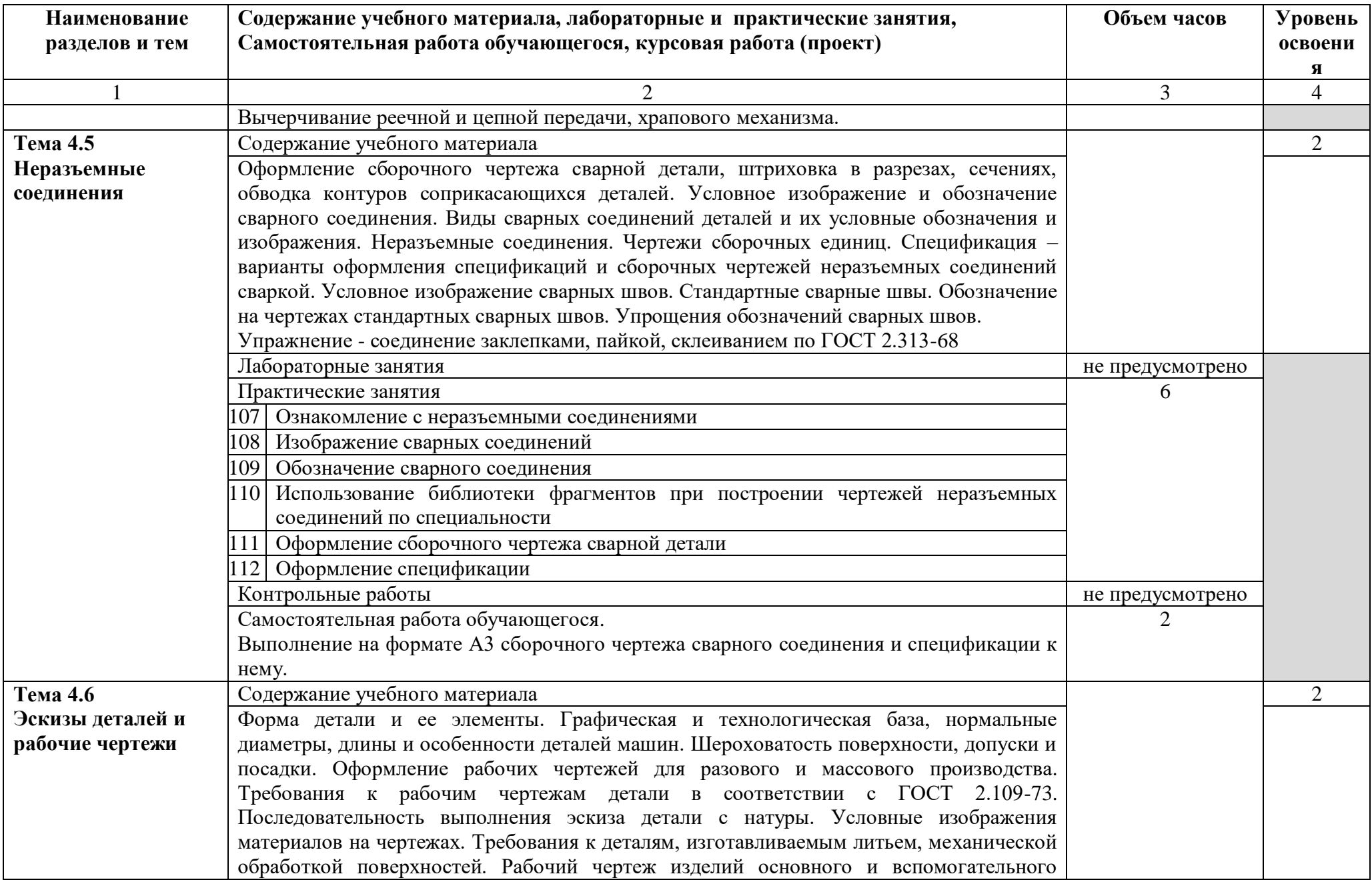

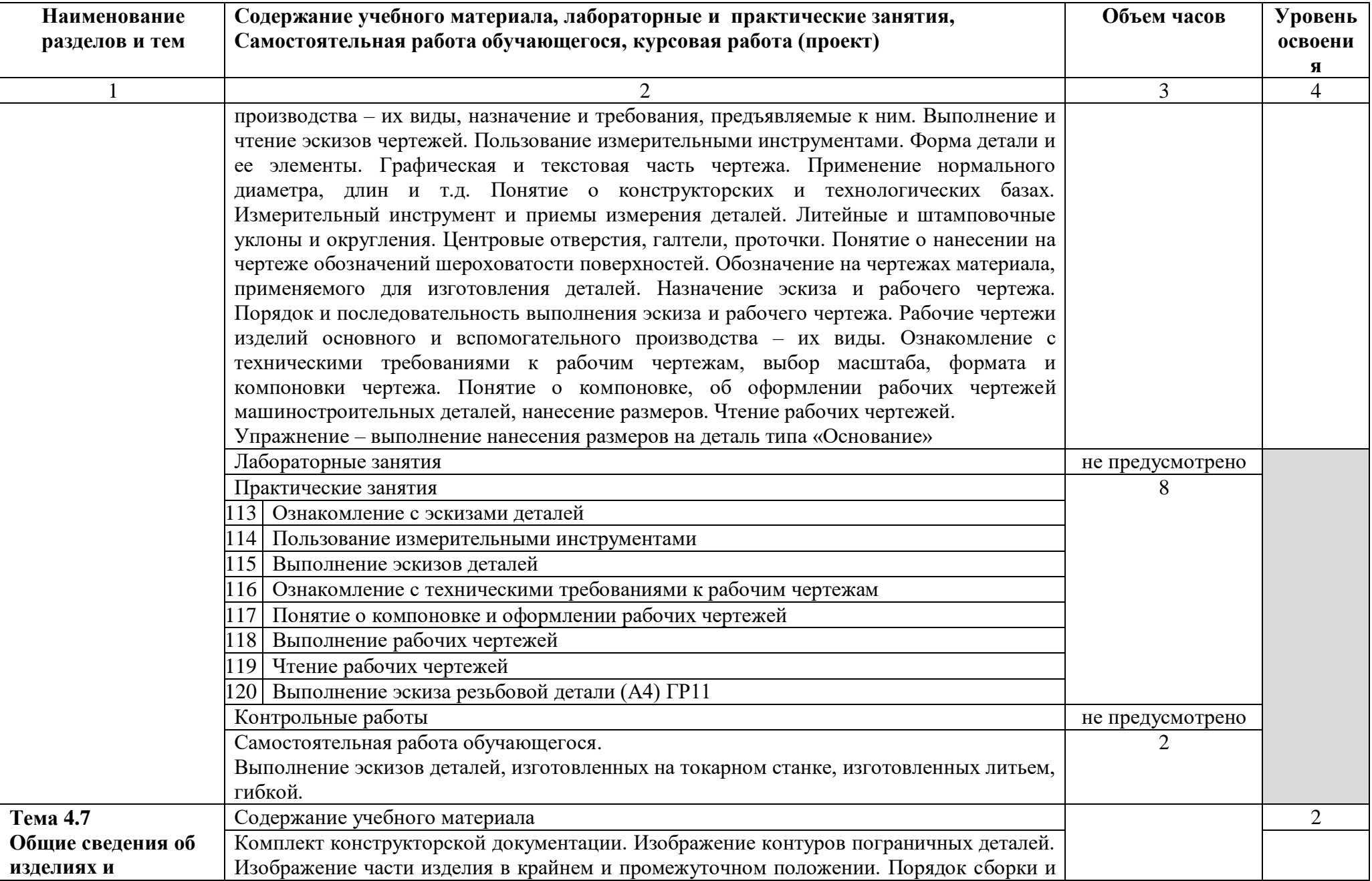

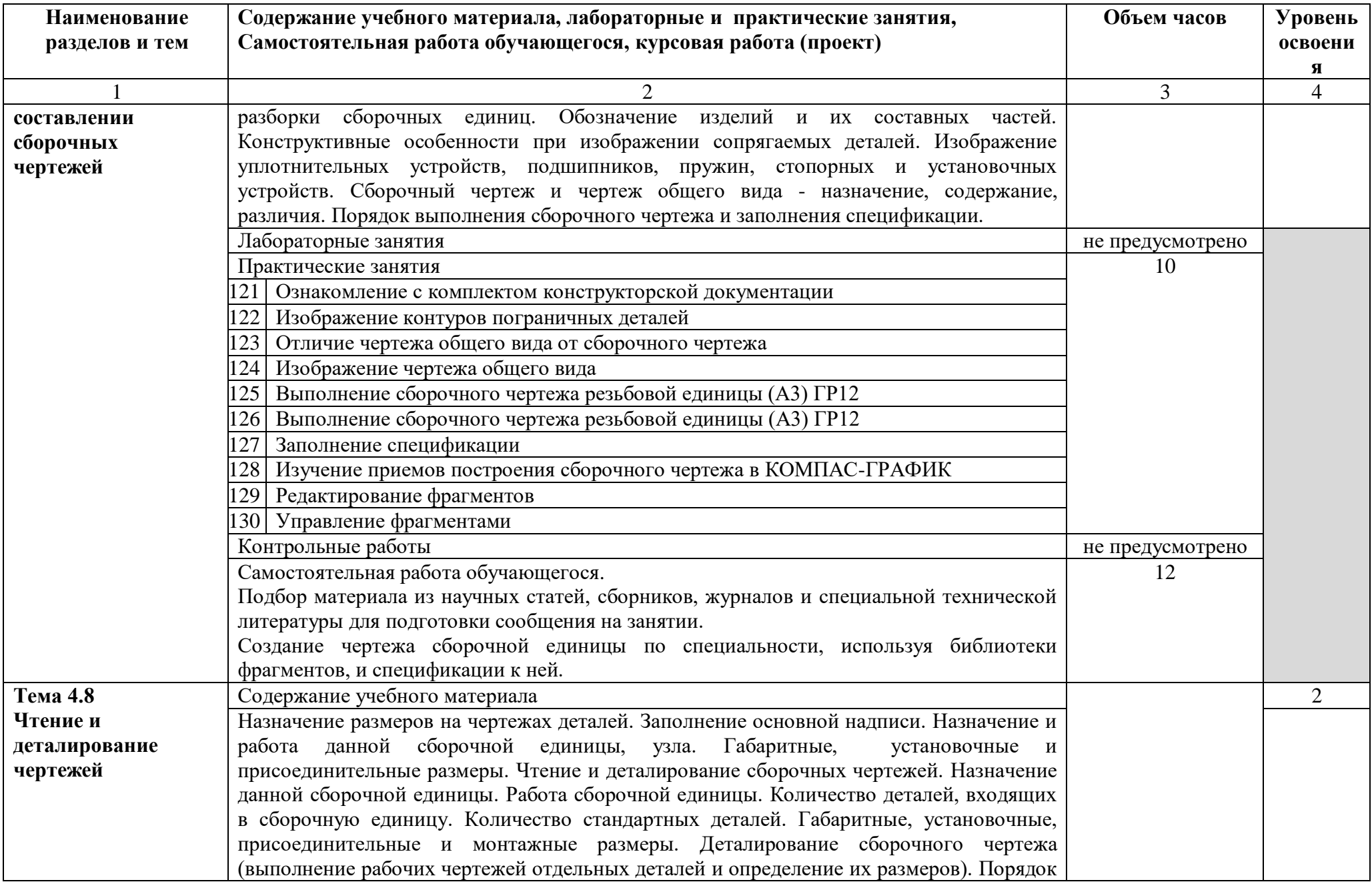

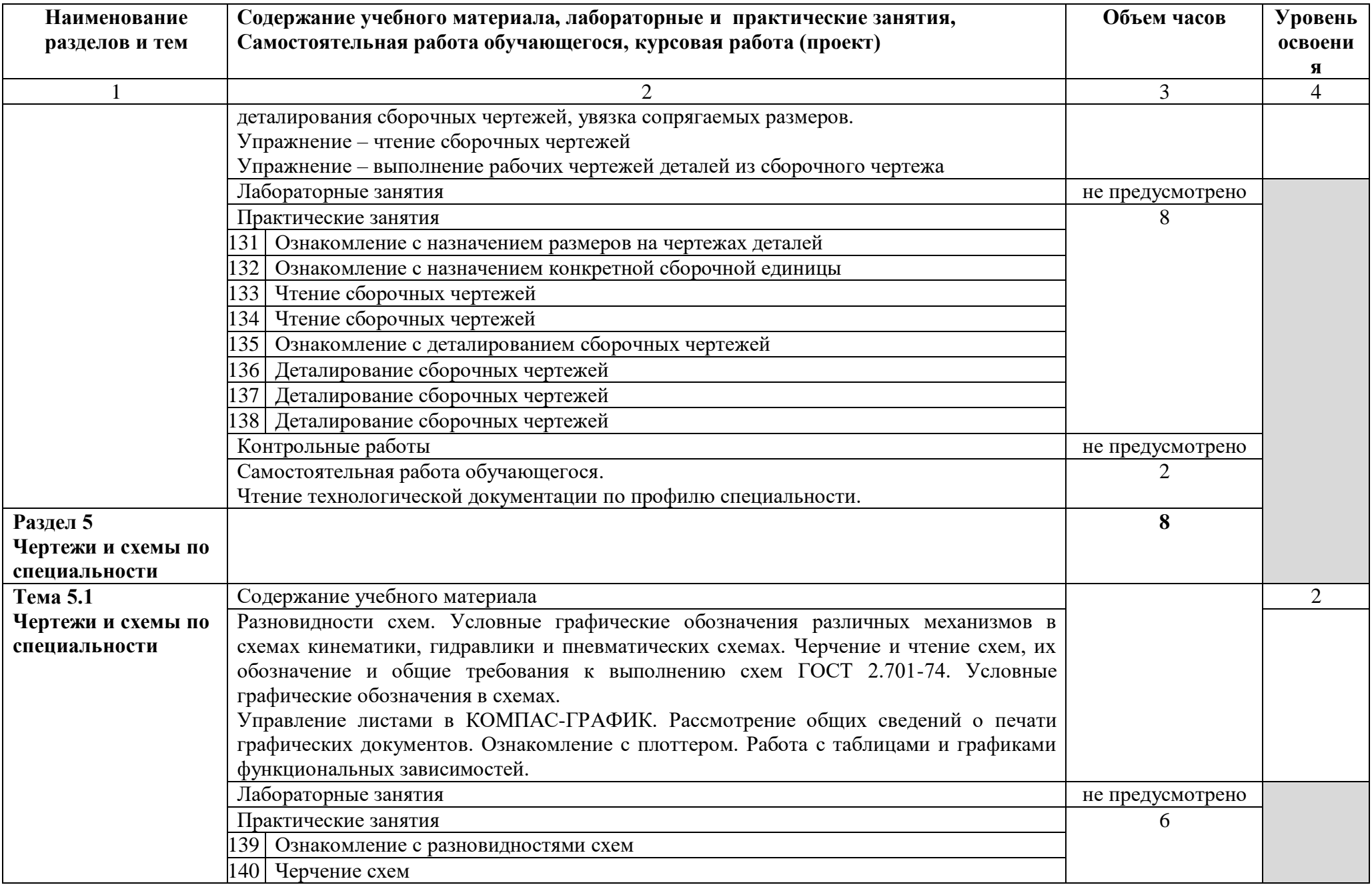

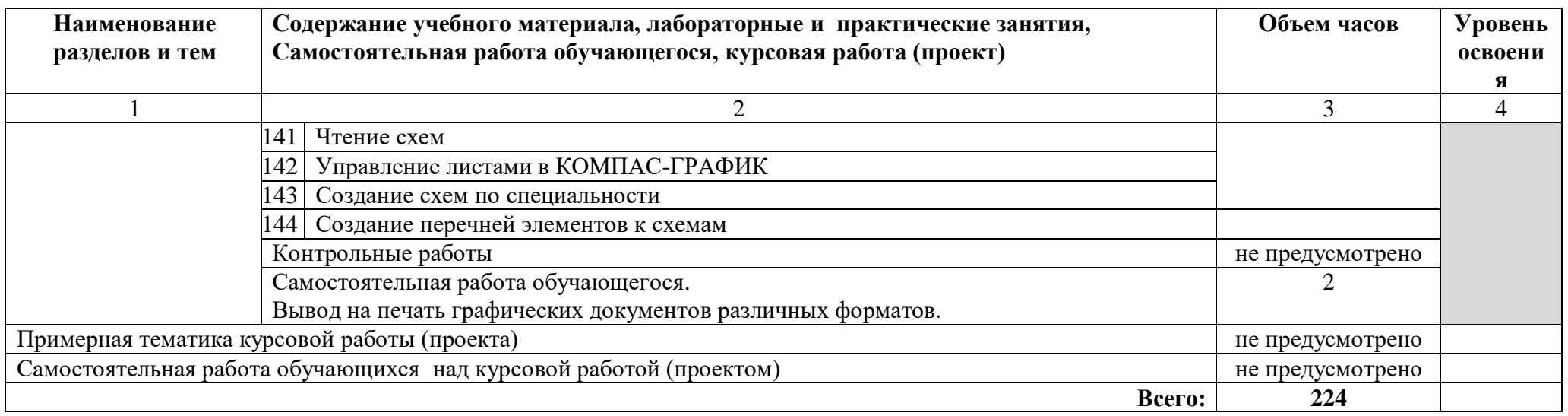

Для характеристики уровня усвоения материала используются следующие обозначения:

1 – ознакомительный (узнавание ранее изученных объектов, свойств);

2 – репродуктивный (выполнение деятельности по образцу, инструкции или под руководством);

3 – продуктивный (планирование и самостоятельное выполнение деятельности, решение проблемных задач)

### **3 УСЛОВИЯ РЕАЛИЗАЦИИ ПРОГРАММЫ УЧЕБНОЙ ДИСЦИПЛИНЫ**

#### **3.1 Требования к минимальному материально-техническому обеспечению**

Реализация учебной дисциплины ОП.01 Инженерная графика требует наличия учебного кабинета инженерная графика.

Оборудование учебного кабинета:

- посадочные места по количеству обучающихся;
- рабочее место преподавателя;
- комплект наглядных пособий по «Начертательной геометрии»;

 макеты геометрических тел, геометрических тел, сеченных проецирующими плоскостями, взаимнопересекающихся геометрических тел, полых моделей, сеченных проецирующими плоскостями и т.д.;

детали для эскизирования;

- раздаточный материал к уроку;
- раздаточный материал для контроля знаний и умений обучающихся.

Технические средства обучения:

компьютеры с лицензионным программным обеспечением и

мультимедиапроектор

Оборудование лаборатории и рабочих мест лаборатории – не предусмотрено

#### **3.2. Информационное обеспечение обучения**

#### **Основные источники:**

#### **Для преподавателей**

1 Аверин В.Н. Компьютерная инженерная графика: учебное пособие для студ. учреждений сред. проф. образования / В.Н. Аверин. - 6-е изд. - М.: Издательский центр «Академия», 2014 -224 с.

2 [Ганенко](http://7lm.ru/index.php?do=search&subaction=search&story=%C0.+%CF.+%C3%E0%ED%E5%ED%EA%EE%2C+%CC.+%C8.+%CB%E0%EF%F1%E0%F0%FC) А.П. Оформление текстовых и графических материалов при подготовке дипломных проектов, курсовых и письменных экзаменационных работ

(требования ЕСКД)/ Ганенко [А. П., Лапсарь](http://7lm.ru/index.php?do=search&subaction=search&story=%C0.+%CF.+%C3%E0%ED%E5%ED%EA%EE%2C+%CC.+%C8.+%CB%E0%EF%F1%E0%F0%FC) М. И. - М.: Издательский центр «Академия», 2015 – 352 с.

3 Куликов В.П. Инженерная графика/ Куликов В.П., Кузин А.В., Демин В.М. - М.: Форум, Инфра-М, 2014 – 368 с.

4 Куликов В.П. Стандарты инженерной графики - М.: Форум, 2014 – 240 с.

5 Чекмарев А.А. Справочник по черчению/ Чекмарев А.А., Осипов В.К. - 8 издание - М.: Издательский центр «Академия», 2014 – 352 с.

6 Компас 3D V12 Руководство пользователя. Том I. ЗАО АСКОН, 2010 - 409 с.

7 Компас 3D V12 Руководство администратора. ЗАО АСКОН, 2010 - 203 с.

8 Компас 3D V12 Руководство пользователя. Том II. ЗАО АСКОН, 2010 - 343 с.

9 Компас 3D V12 Руководство пользователя. Том III. ЗАО АСКОН, 2010 - 647 с.

10Компас 3D V12 Система проектирования спецификаций. ЗАО АСКОН, 2010 - 243 с.

#### **Для обучающихся**

11Аверин В.Н. Компьютерная инженерная графика: учебное пособие для студ. учреждений сред. проф. образования / В.Н. Аверин. - 6-е изд. - М.: Издательский центр «Академия», 2014 -224 с.

12Куликов В.П. Инженерная графика/ Куликов В.П., Кузин А.В., Демин В.М. - М.: Форум, Инфра-М, 2014 – 368 с.

13Куликов В.П. Стандарты инженерной графики - М.: Форум, 2014 – 240 с.

14 Чекмарев А.А. Справочник по черчению/ Чекмарев А.А., Осипов В.К. - 8 издание - М.: Издательский центр «Академия», 2014 – 352 с.

15 Компас 3D V12 Руководство пользователя. Том I. ЗАО АСКОН, 2010 - 409 с.

16 Компас 3D V12 Руководство администратора. ЗАО АСКОН, 2010 - 203 с.

17 Компас 3D V12 Руководство пользователя. Том II. ЗАО АСКОН, 2010 - 343 с.

18 Компас 3D V12 Руководство пользователя. Том III. ЗАО АСКОН, 2010 - 647 с.

19 Компас 3D V12 Система проектирования спецификаций. ЗАО АСКОН, 2010 - 243 с.

#### **Дополнительные источники:**

#### **Для преподавателей**

20 Матюхина С.Г. Комплект оценочных средств по учебной дисциплине ОП.01 Инженерная графика. – ГБПОУ«ОНТ»: Отрадный, 2014. – 102 с.

#### **Для обучающихся**

21Электронный учебник по инженерной графике. Кафедра Инженерной и Компьютерной Графики Санкт-Петербургского государственного университета ИТМО – Режим доступа:<http://engineering-graphics.spb.ru/>

#### **Интернет-ресурсы:**

22Granitvtd – учебник-справочник по черчению,

[http://www.granitvtd.ru/index.php?option=com\\_content&task=view&id=3&Itemid=4](http://www.granitvtd.ru/index.php?option=com_content&task=view&id=3&Itemid=4)

23Методические материалы, размещенные на сайте «КОМПАС в образовании», [http://kompas-edu.ru.](http://kompas-edu.ru/)

24Сайт фирмы ACKOH, [http://www.ascon.ru.](http://www.ascon.ru/)

25Видеоуроки Компас 3D, vl[lhttp://www.teachvideo.ru/course/56](http://www.teachvideo.ru/course/56)

2[6http://www.trivida.ru/chertezhi\\_view](http://www.trivida.ru/chertezhi_view)

2[7http://www.2d-3d.ru/samouchiteli/cherchenie/](http://www.2d-3d.ru/samouchiteli/cherchenie/)

# **4 КОНТРОЛЬ И ОЦЕНКА РЕЗУЛЬТАТОВ ОСВОЕНИЯ ПРОГРАММЫ УЧЕБНОЙ ДИСЦИПЛИНЫ**

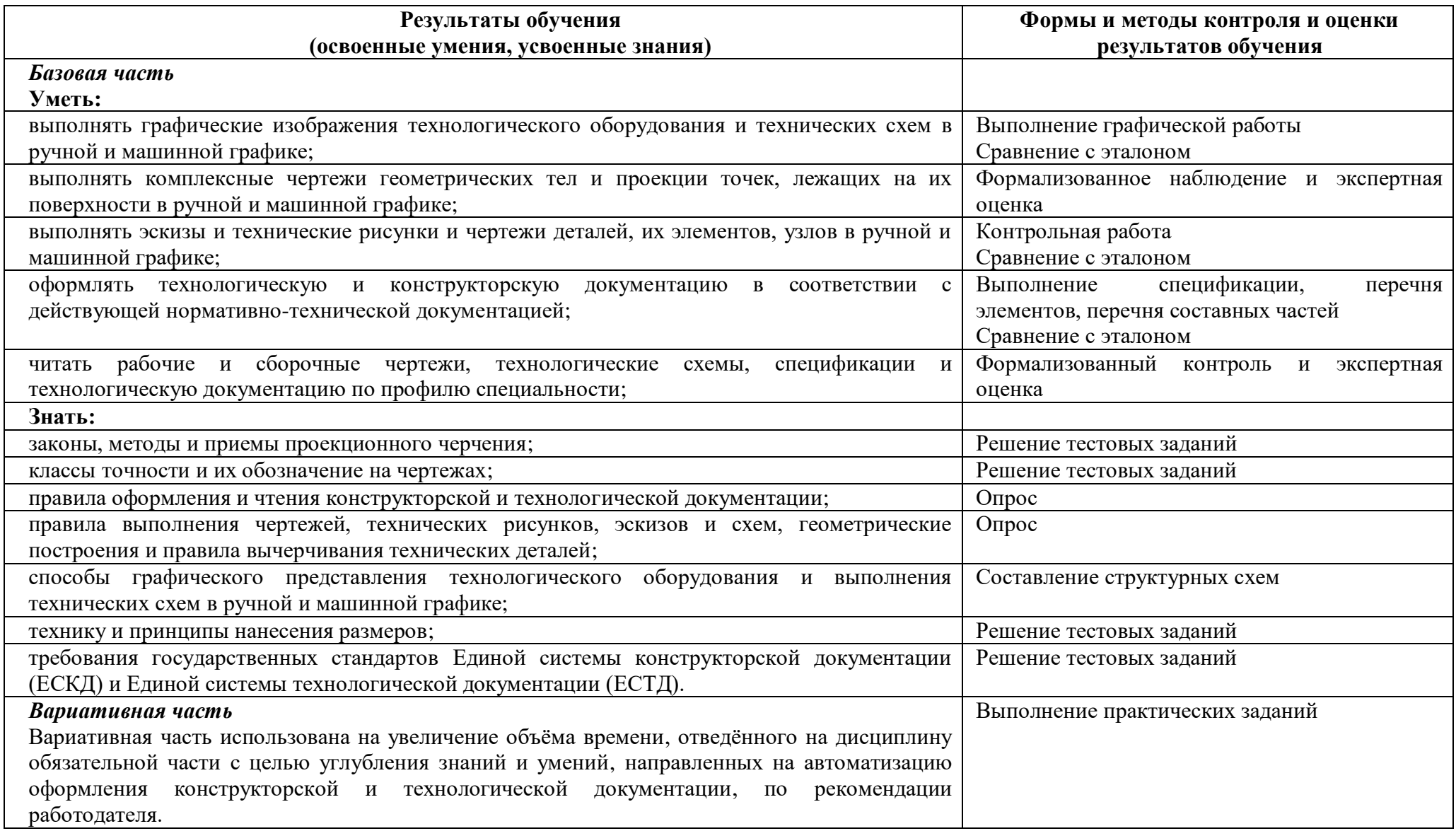

Приложение А

# **КОНКРЕТИЗАЦИЯ РЕЗУЛЬТАТОВ ОСВОЕНИЯ ДИСЦИПЛИНЫ**

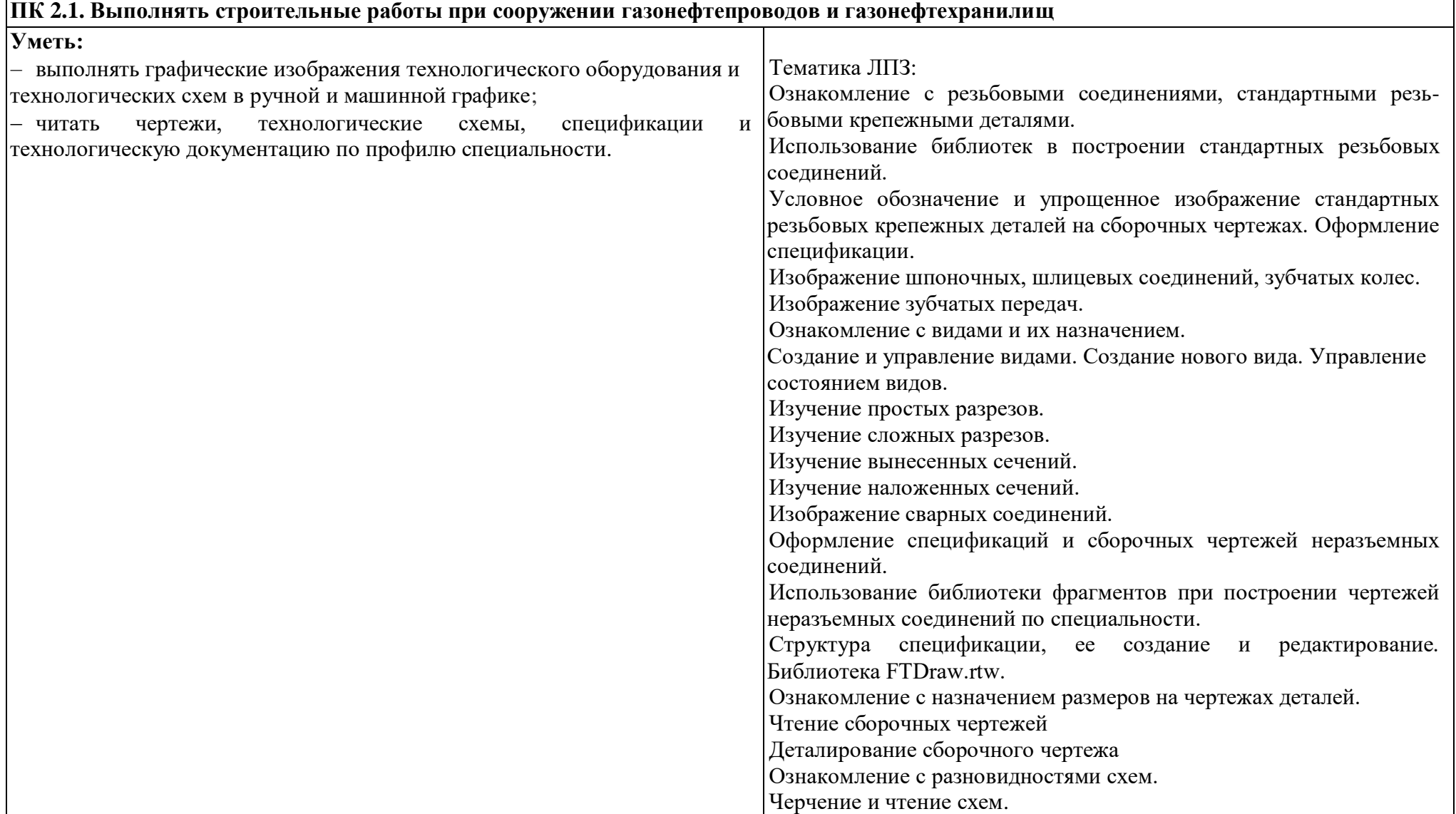

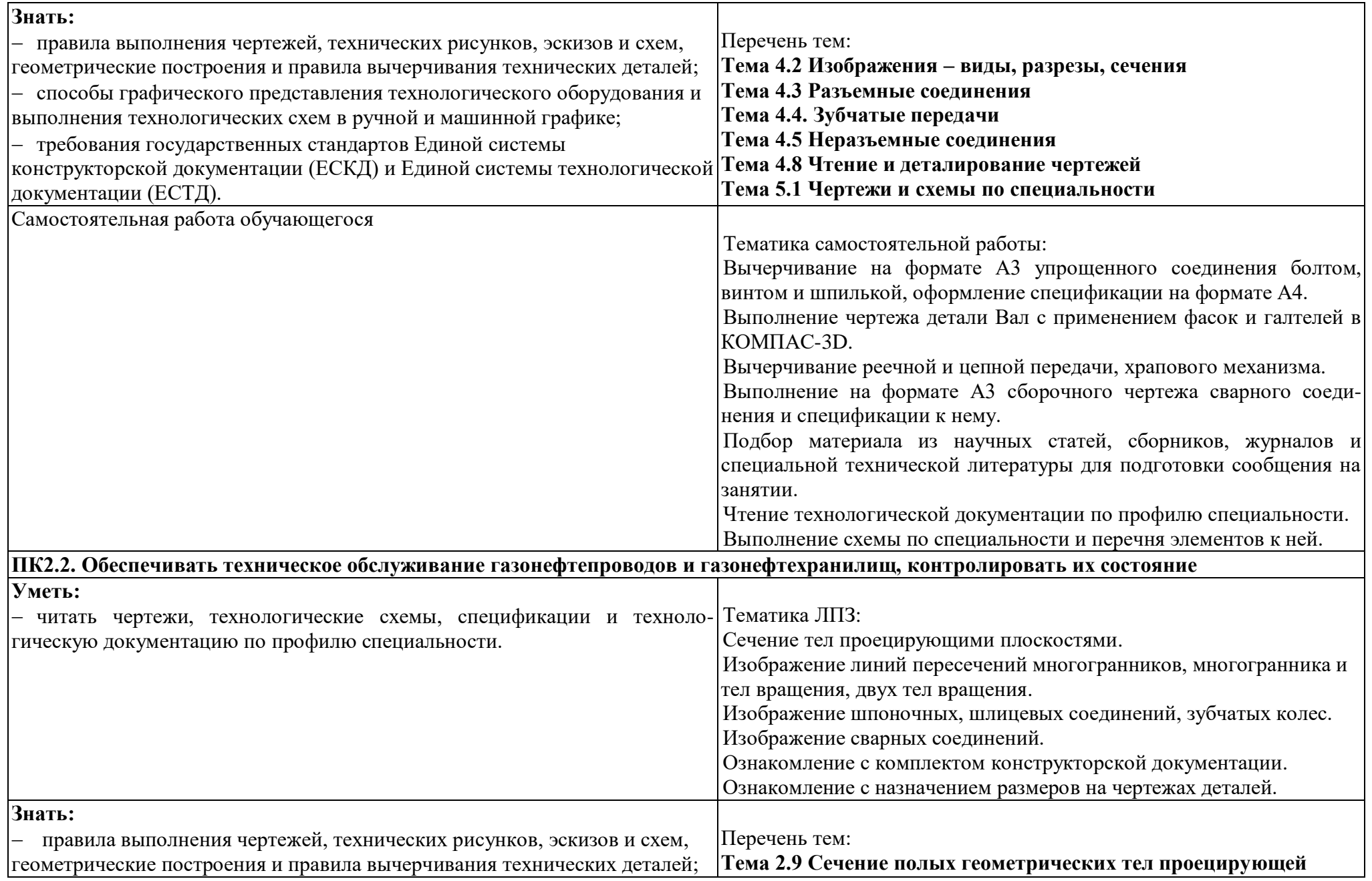

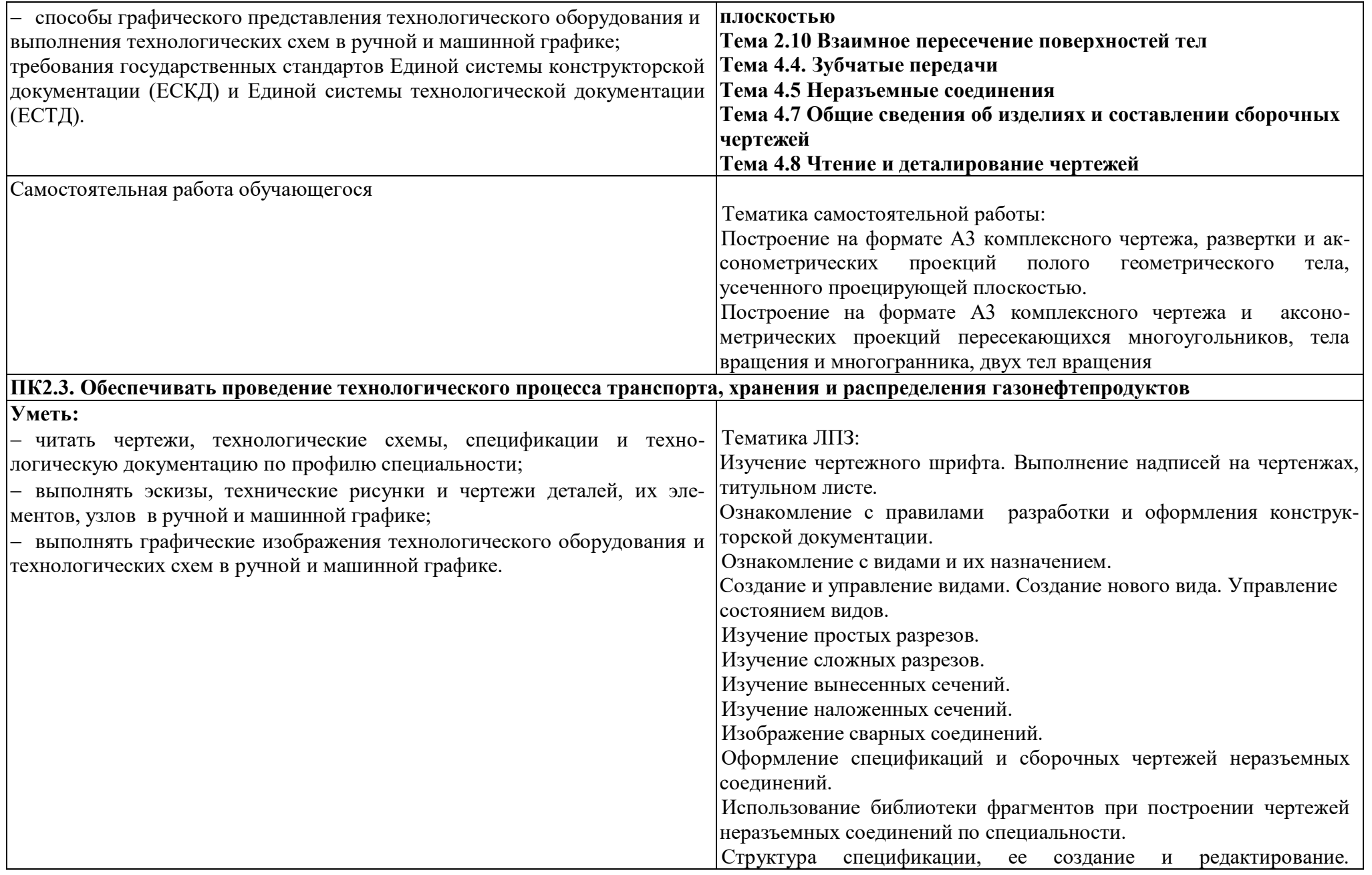

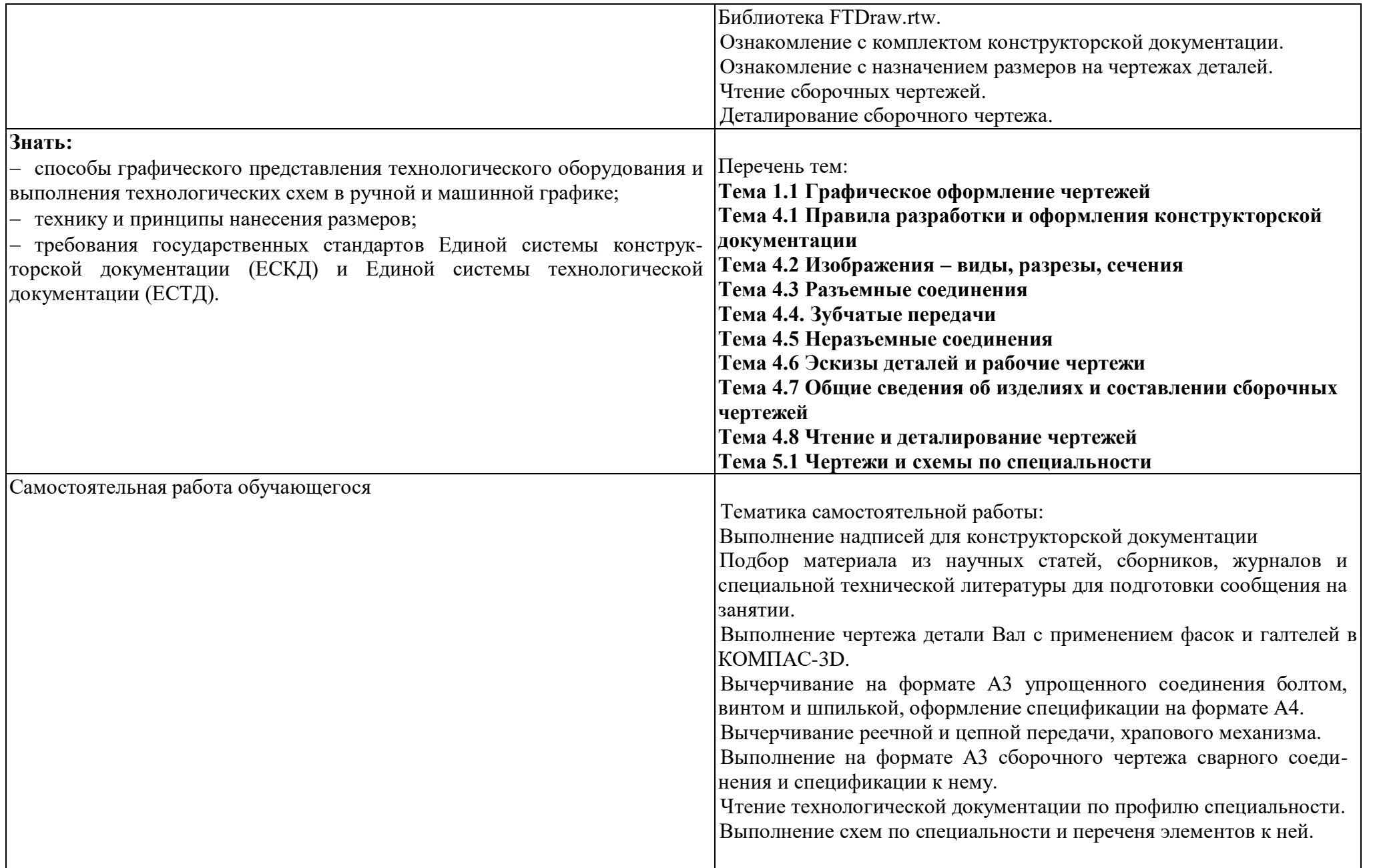

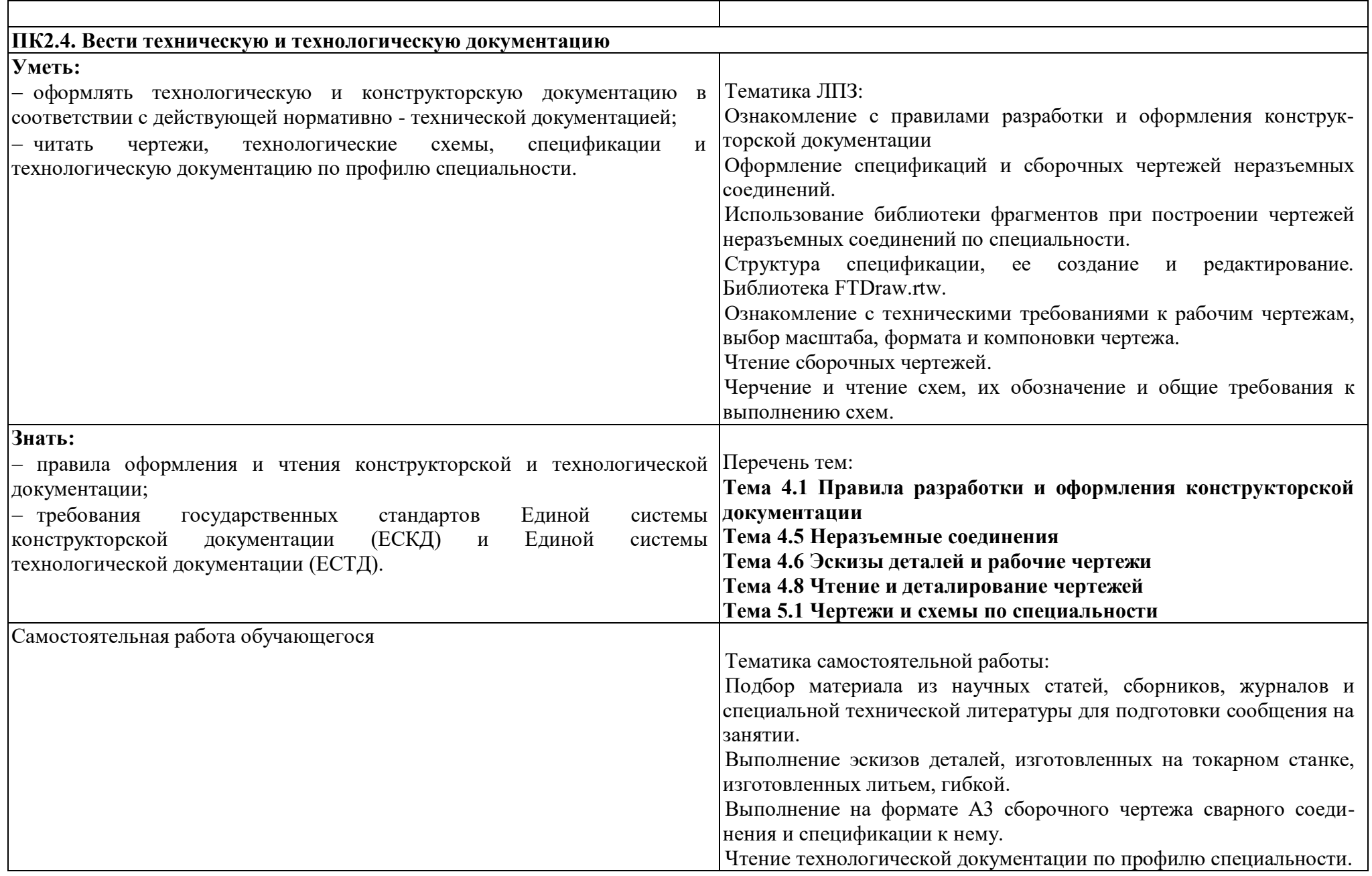

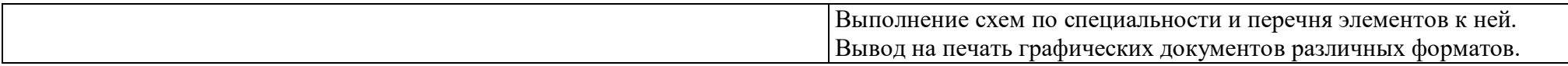

## **ТЕХНОЛОГИИ ФОРМИРОВАНИЯ ОК**

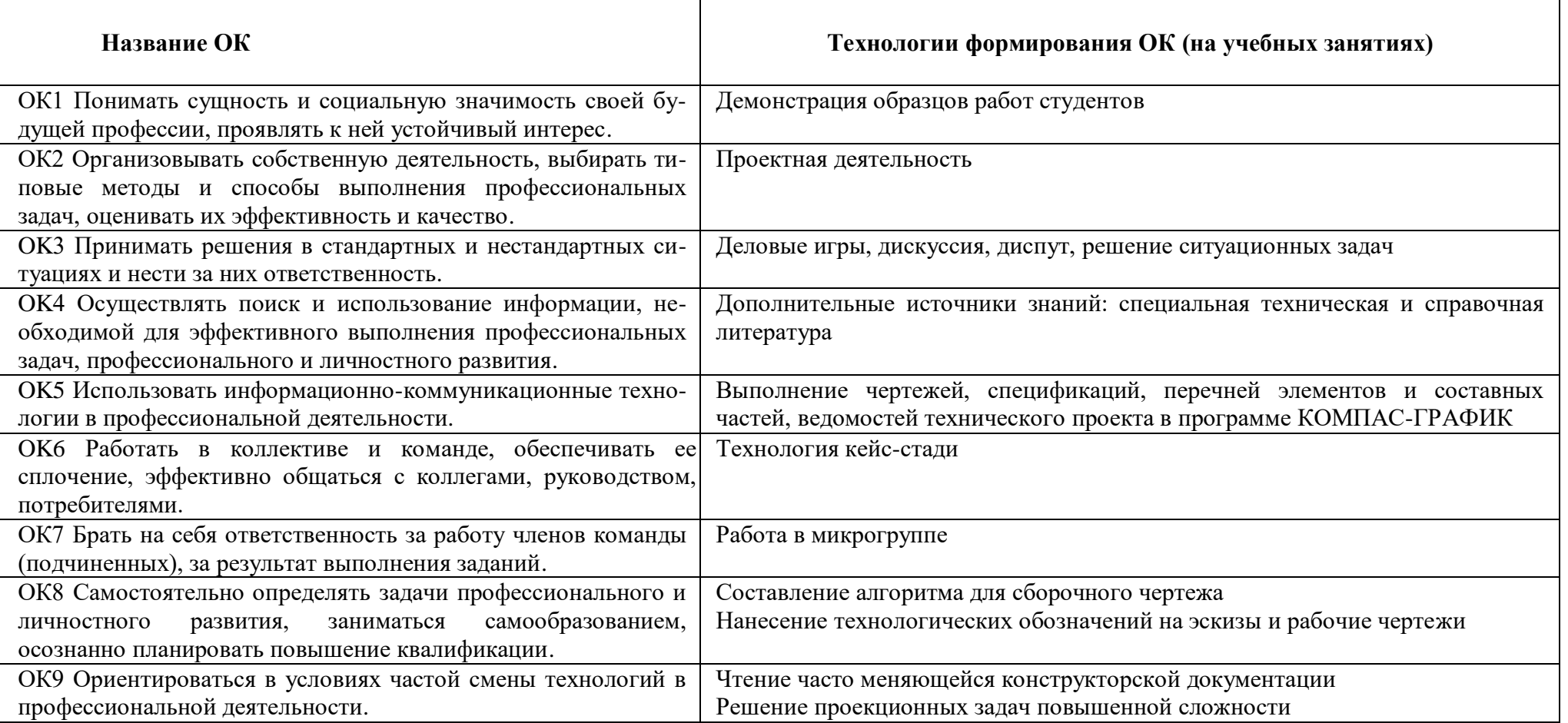

## **ПЛАНИРОВАНИЕ УЧЕБНЫХ ЗАНЯТИЙ С ИСПОЛЬЗОВАНИЕМ АКТИВНЫХ И ИНТЕРАКТИВНЫХ ФОРМ И МЕТОДОВ ОБУЧЕНИЯ**

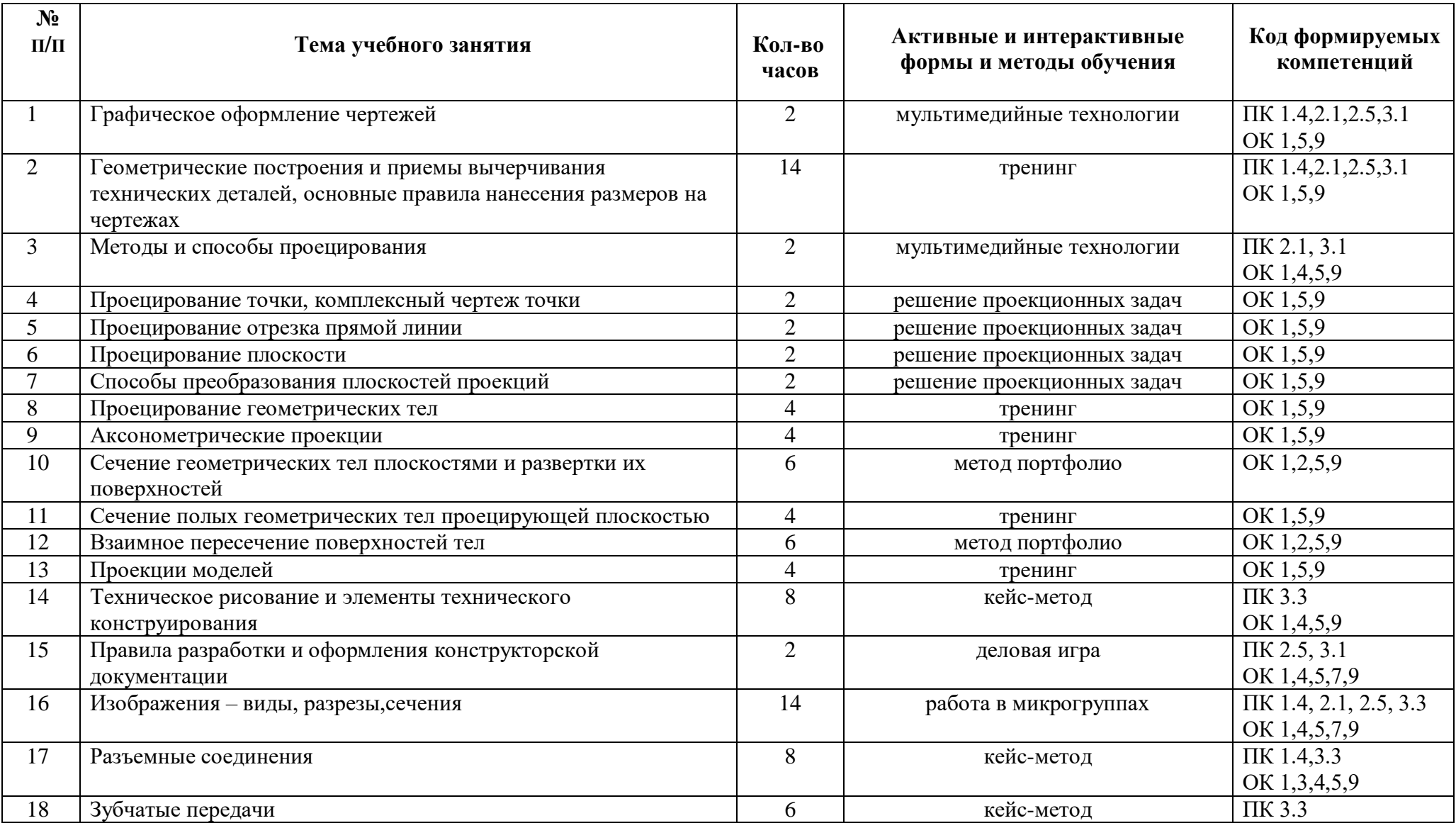

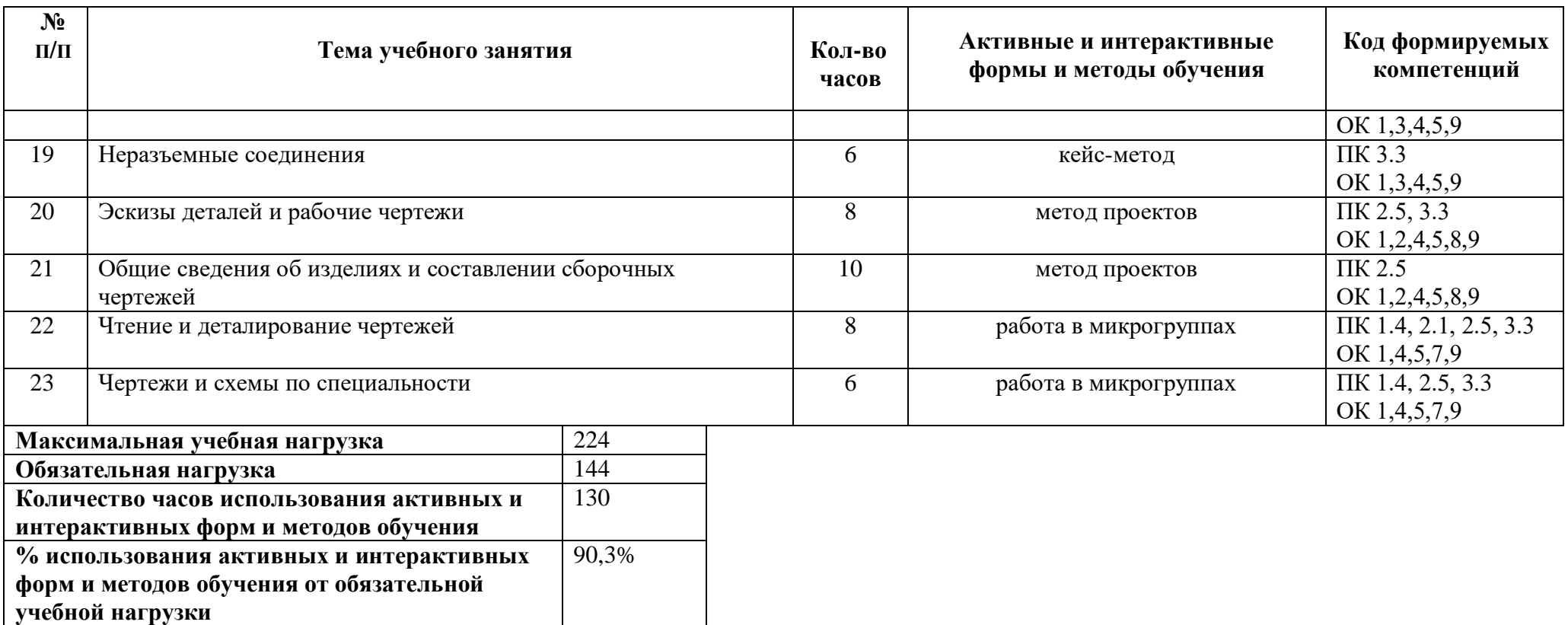

Приложение Г

# **ТЕМАТИЧЕСКИЙ ПЛАН ДИСЦИПЛИНЫ ДЛЯ ЗАОЧНОЙ ФОРМЫ ОБУЧЕНИЯ**

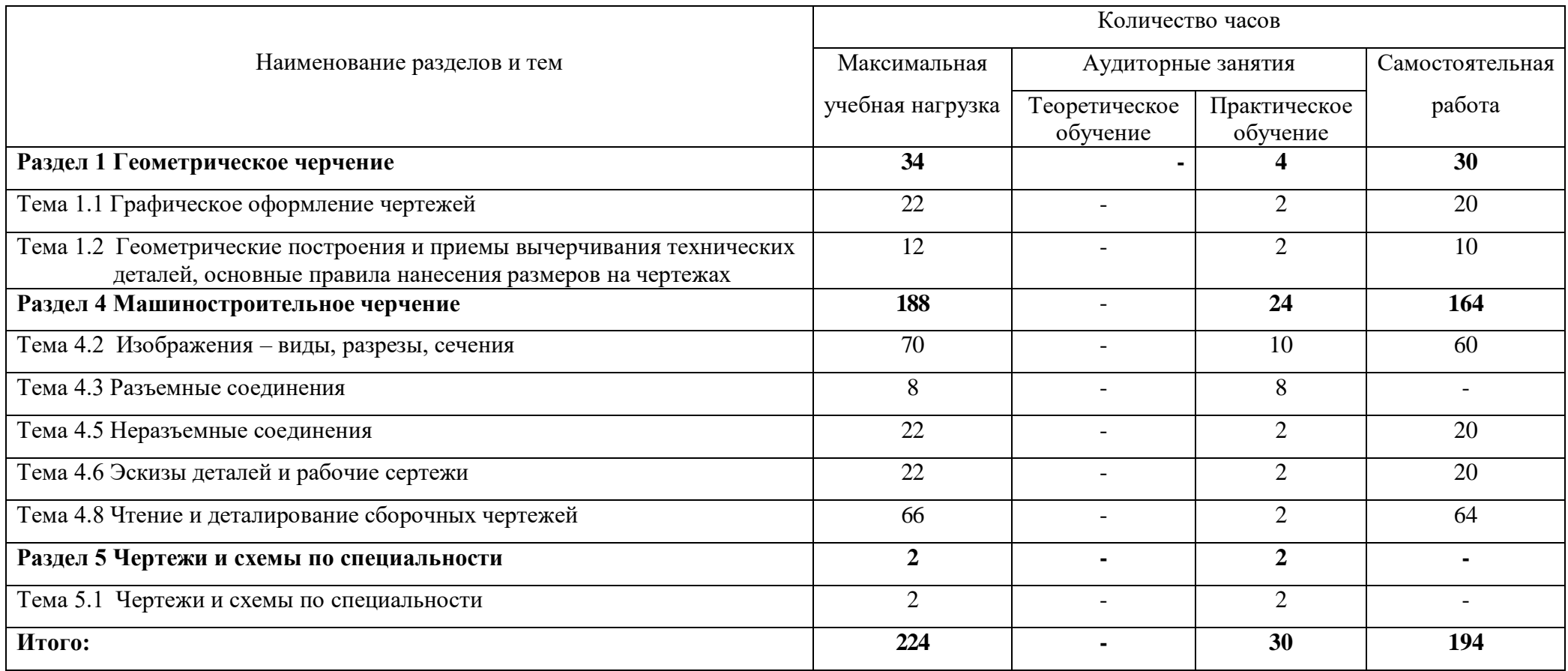

# **5 ЛИСТ ИЗМЕНЕНИЙ И ДОПОЛНЕНИЙ, ВНЕСЁННЫХ В РАБОЧУЮ**

## **ПРОГРАММУ**

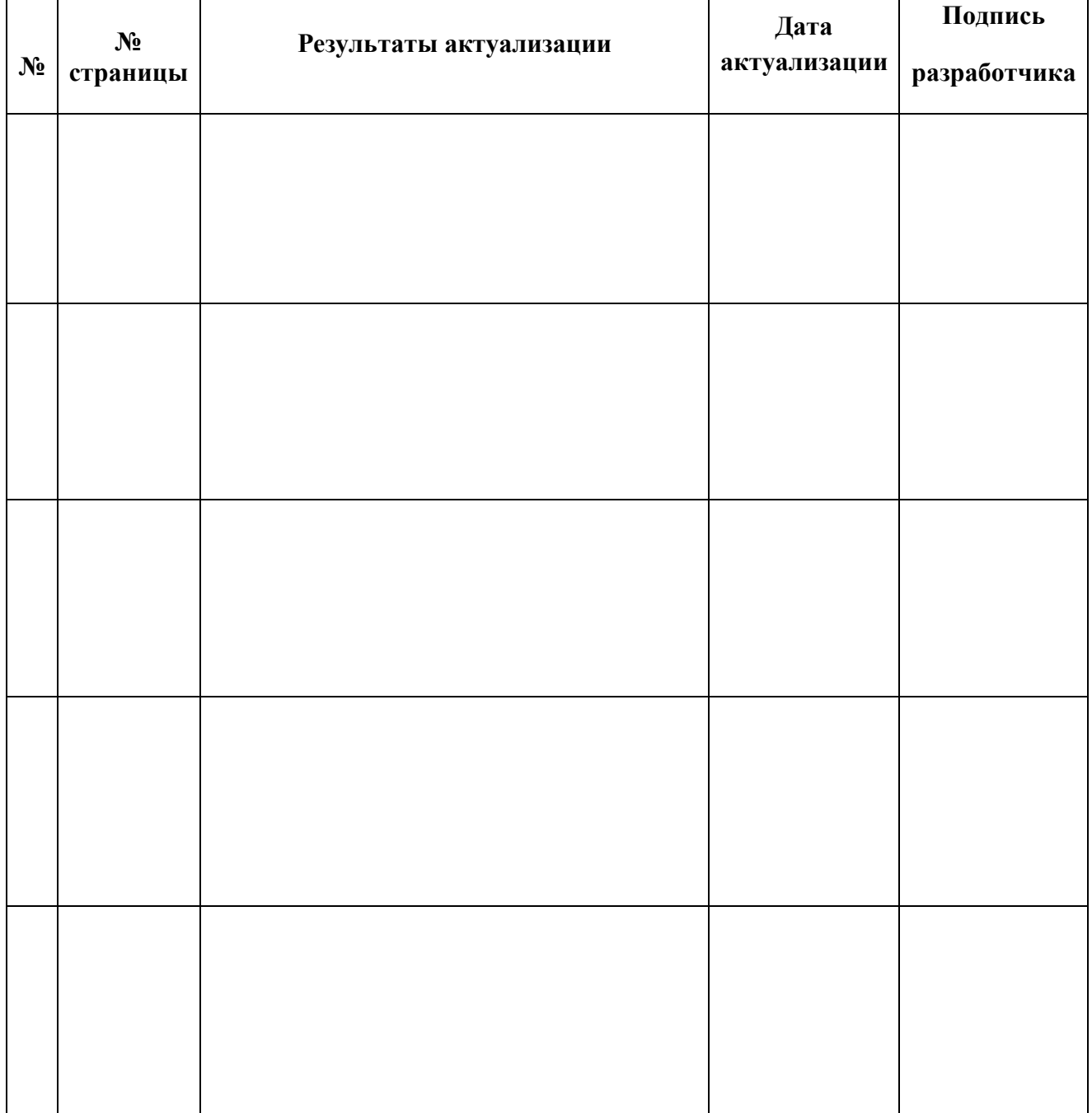